$\overline{\smash{\bigtriangledown}}_{24}$ 

# Handleiding *ipsogen*® BCR-ABL1 mbcr-kit

### Versie 1

#### **IVD**

Kwantitatieve in-vitrodiagnostiek

Voor gebruik met instrumenten van Rotor-Gene® Q, ABI PRISM®, LightCycler®- en SmartCycler®

 $C \in$ 

**REF** 

670023

QIAGEN GmbH, QIAGEN Strasse 1, 40724 Hilden, DUITSLAND

 $R2$   $MAT$  1072506NL

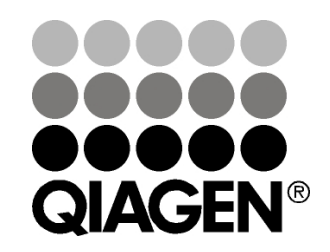

# Sample & Assay Technologies

### QIAGEN Sample and Assay Technologies

QIAGEN is de toonaangevende leverancier van innovatieve monster- en assaytechnologieën voor de isolatie en detectie van bestanddelen van ieder biologisch monster. Met onze geavanceerde producten en diensten van hoge kwaliteit is succes verzekerd, van monster tot resultaat.

#### QIAGEN zet de toon voor:

- **Zuivering van DNA, RNA en eiwitten**
- **Nucleïnezuur- en eiwitassays**
- **De Onderzoek met microRNA en RNAi**
- **Automatisering van monster- en assaytechnologieën**

Wij stellen ons ten doel ervoor te zorgen dat u uitstekende resultaten en doorbraken kunt bereiken. Kijk voor meer informatie op onze website: www.qiagen.com.

### Inhoud

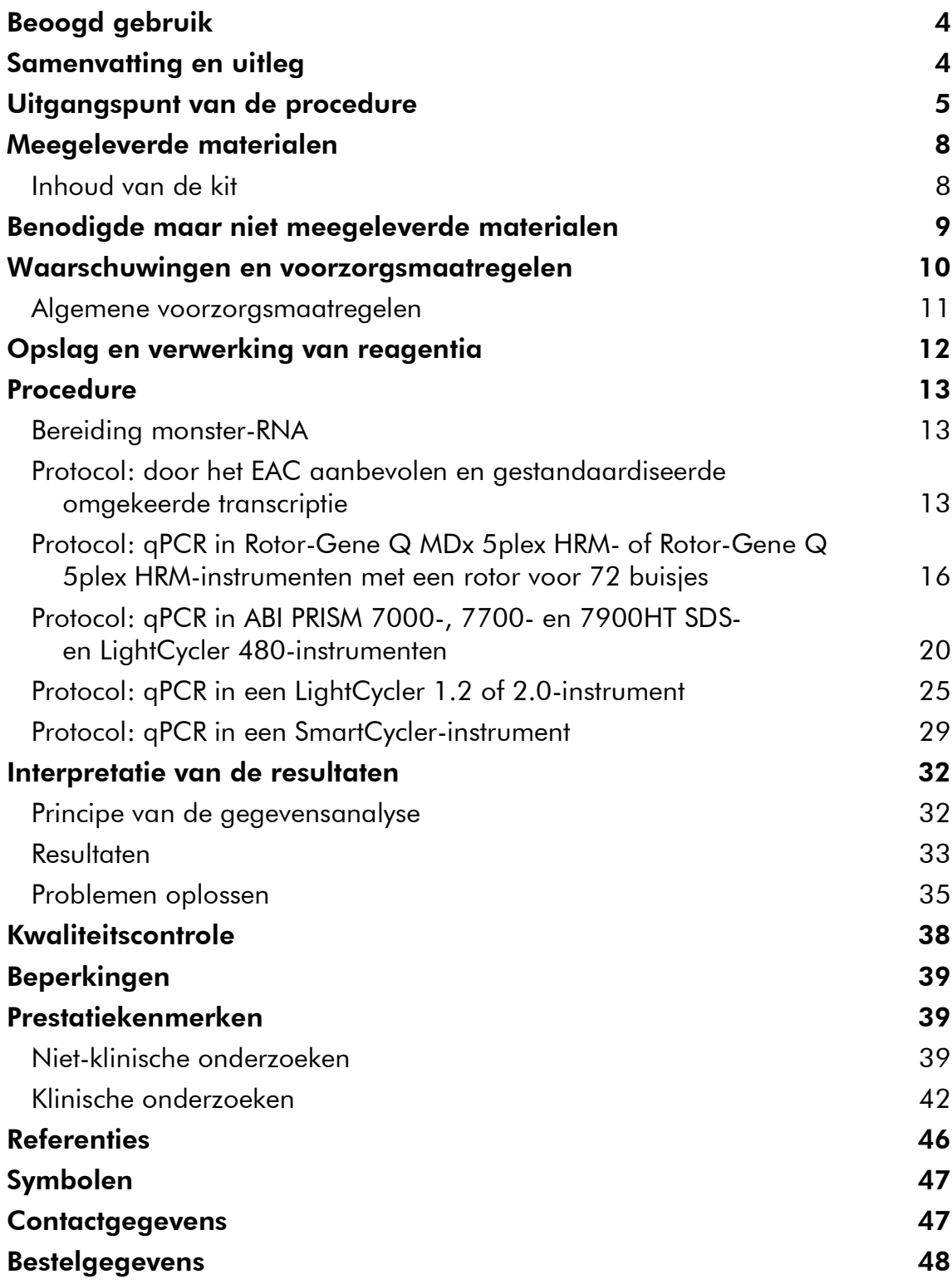

## Beoogd gebruik

De *ipsogen* BCR-ABL1 mbcr-kit is bedoeld voor de kwantificering van BCR-ABL p190-transcripten in beenmerg- of perifere bloedmonsters van patiënten met Ph-positieve acute lymfatische leukemie (ALL) die eerder met een BCR-ABL mbcr-fusiegenactiviteit zijn gediagnosticeerd. Met behulp van de verkregen resultaten kan de doeltreffendheid van de behandeling van patiënten worden gecontroleerd die therapie krijgen, samen met de follow-up voor minimale restziekte (minimal residual disease, MRD) om een terugval van de ziekte te volgen.

### Samenvatting en uitleg

Het Philadelphia-chromosoom (Ph) is de meest voorkomende karyotype afwijking bij volwassenen met ALL. Dit chromosoom komt voor bij 20-30% van alle volwassen patiënten met ALL; de incidentie stijgt tot meer dan 50% bij alle patiënten van 50 jaar of ouder.

Bij deze translocatie wordt het 3'-uiteinde van het ABL-proto-oncogen op chromosoom 9 naast het 5'-uiteinde van het BCR-gen op chromosoom 22 geplaatst. Het BCR-ABL-fusiegen (FG) is het product van het Ph-chromosoom en is een constitutief actief tyrosine kinase-eiwit.

Breuken in het ABL-gen komen meestal in het eerste intron voor. Breuken in het BCR-gen komen over het algemeen in een van de volgende 3 gebieden voor: een gebied dat 5,8 kb beslaat tussen exon 12 en exon 16, het grote ('major') breakpoint cluster region (Mbcr) genoemd; een sequentie van het eerste intron van 55 kb, ook wel het kleine ('minor') breakpoint cluster region (mbcr) genoemd; en het micro breakpoint cluster region  $(\mu$ -bcr).

Breekpunten in het mbcr komen naast exon 1 (e1) te liggen met het tweede exon van het ABL-gen (a2), hetgeen in een kleiner fusietranscript resulteert, e1a2, die voor een chimerisch eiwit van 190 kDa (p190) codeert (afbeelding 1). Het BCR-ABL-eiwit p190 wordt alleen gedetecteerd bij Ph+ ALL, terwijl het BCR-ABL-eiwit p210 bij 20-40% van alle patiënten met Ph+ ALL en bij bijna alle patiënten met Ph+ chronische myeloïde leukemie (CML) voorkomt.

Alle vormen van BCR-ABL-fusie-eiwitten vertonen een toegenomen en gedereguleerd tyrosine kinase-activiteit; gebleken is dat de p190-vorm een groter transformerend potentieel heeft dan de p210-vorm. Bovendien lijkt dit chimerische eiwit de normale, van cytokine afhankelijke routes van signaaltransductie te dereguleren, wat leidt tot een geremde apoptose of groeifactoronafhankelijke groei.

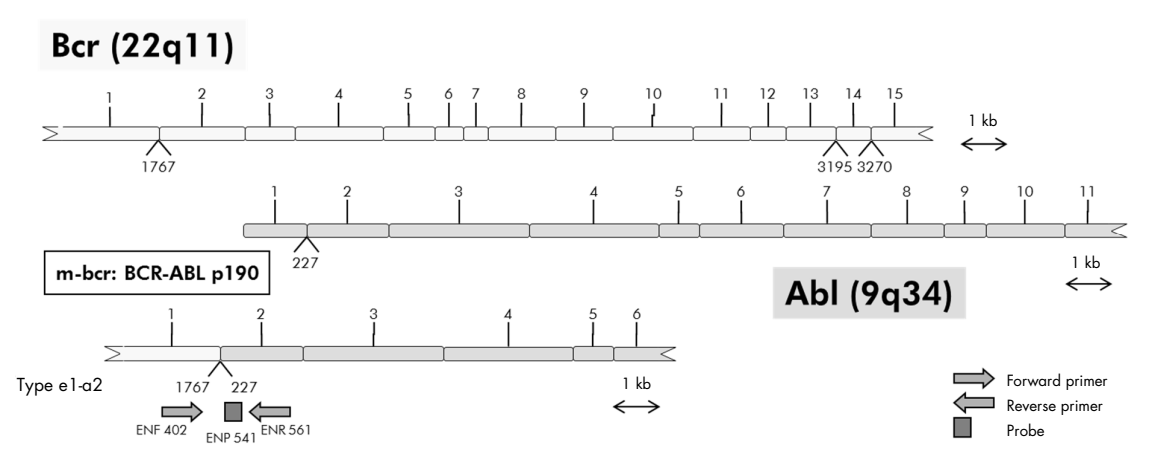

Afbeelding 1. Schematische weergave van het BCR-ABL mbcr FG-transcript, omhuld door de qPCR-primers en probe: ENF402–ENP541–ENR561. Het nummer onder de primers en probe verwijst naar de nucleotidepositie ervan in het normale gentranscript.

De behandeling van Ph+ ALL-patiënten is geoptimaliseerd dankzij de introductie van tyrosine kinaseremmers, waardoor de overleving van deze patiënten significant is verbeterd (zie referentie 1 voor een beoordeling hiervan). Bij deze patiënten is controle van de MRD nodig. Bij de huidige methodologie om het MRD-niveau te meten wordt gebruikgemaakt van een realtime kwantitatieve polymerasekettingreactie (quantitative polymerase chain reaction, qPCR), waarbij de BCR-ABL-transcriptnummers verband houden met de transcriptnummers van een controlegen. De *ipsogen* BCR-ABL1 mbcr-kit is gebaseerd op deze techniek.

### Uitgangspunt van de procedure

Dankzij qPCR is een nauwkeurige kwantificering van PCR-producten tijdens de exponentiële fase van het PCR-amplificatieproces mogelijk. Er kunnen snel kwantitatieve qPCR-gegevens worden verkregen, zonder verwerking na de PCR, dankzij realtime-detectie van fluorescente signalen tijdens en/of na de PCRcyclus. Zo wordt het risico op contaminatie van het PCR-product drastisch verminderd. Er zijn momenteel 3 hoofdtypen qPCR-technieken beschikbaar: qPCR-analyse met SYBR® Green I-kleurstof, qPCR-analyse met hydrolyseprobes en qPCR-analyse met hybridisatieprobes.

Bij deze assay wordt het qPCR-principe van oligonucleotidehydrolyse met twee kleurstoffen benut. Gedurende de PCR worden forward en reverse primers gehybridiseerd volgens een specifieke sequentie. Hetzelfde mengsel bevat een oligonucleotide met twee kleurstoffen. Deze probe, die bestaat uit een oligonucleotide dat is gemerkt met een 5'-reporterkleurstof en een downstream 3'-quencher met kleurstof, hybridiseert tot een doelsequentie in het PCRproduct. Bij de qPCR-analyse met hydrolyseprobes wordt gebruikgemaakt van de 5'3'-exonucleaseactiviteit van de DNA-polymerase van *Thermus aquaticus* (*Taq*). Als de probe intact is, resulteert de nabijheid van de reporterkleurstof ten opzichte van de quencherkleurstof in suppressie van de reporterfluorescentie, voornamelijk door Förster-energieoverdracht.

Als het gewenste doel tijdens de PCR aanwezig is, hybridiseert de probe zich vooral tussen de forward en reverse primer. Door de  $5' \rightarrow 3'$ -exonucleaseactiviteit van de DNA-polymerase wordt de probe alleen tussen de reporter en quencher gespleten als de probe aan het doel hybridiseert. De probefragmenten worden vervolgens verplaatst van het doel en de polymerisatie van de streng gaat verder. Het 3'-uiteinde van de probe wordt geblokkeerd om extensie van de probe tijdens de PCR te voorkomen (afbeelding 2). Dit proces vindt plaats in elke cyclus en verstoort de exponentiële accumulatie van het product niet.

De toename van het fluorescentiesignaal wordt alleen gedetecteerd als de doelsequentie complementair is aan de probe en zodoende tijdens de PCR wordt geamplificeerd. Vanwege deze vereisten wordt niet-specifieke amplificatie niet gedetecteerd. De fluorescentietoename is daarom direct evenredig aan de doelamplificatie tijdens de PCR.

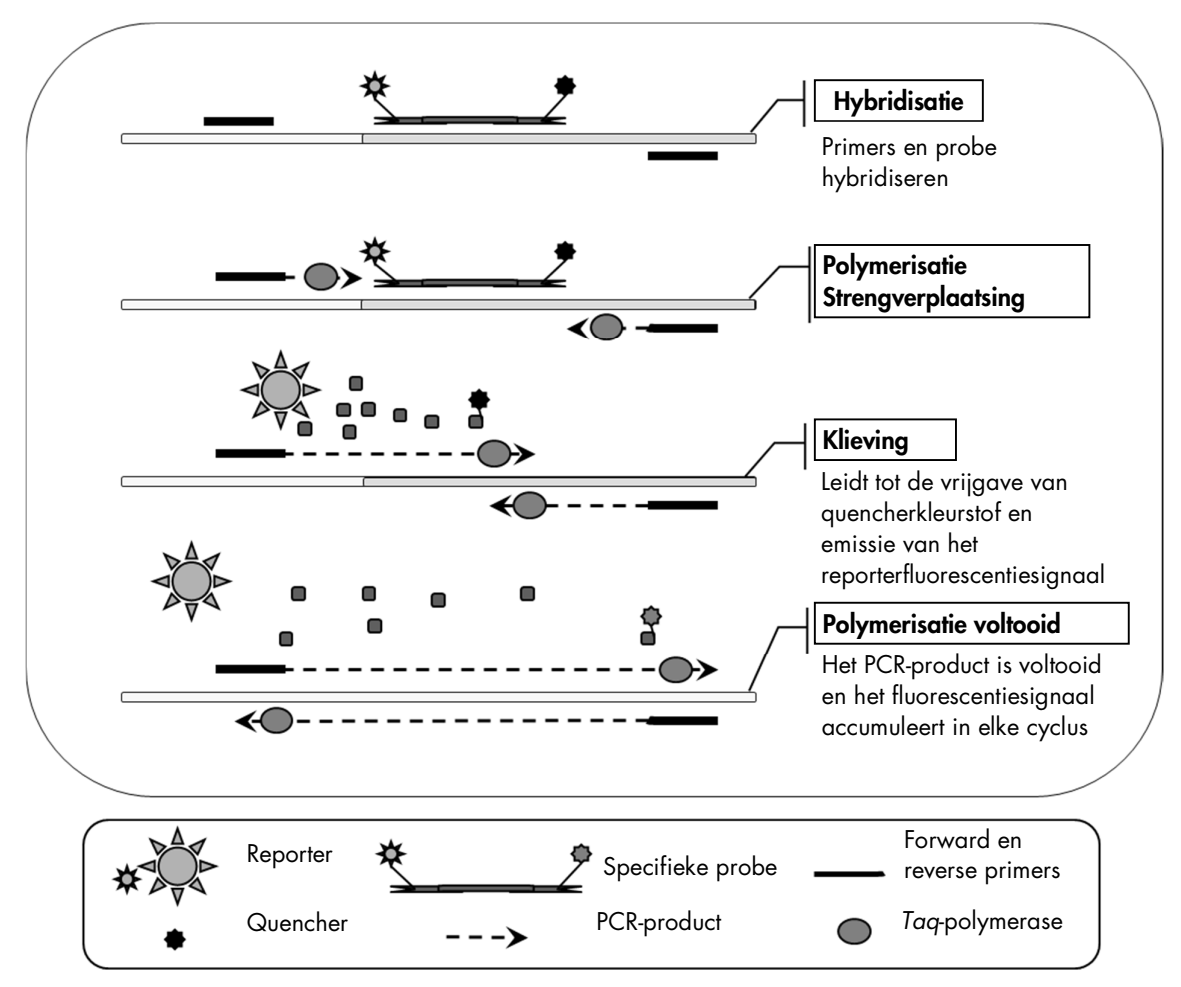

Afbeelding 2. Reactieprincipe. Totaal-RNA wordt omgekeerd getranscribeerd en het gegenereerde cDNA wordt met PCR geamplificeerd door middel van een stel specifieke primers en een specifieke interne probe met twee kleurstoffen (FAM™–TAMRA™). De probe bindt zich tijdens elke hybridisatiestap van de PCR aan het amplicon. Zodra de primer zich aan het amplicon heeft gehecht en de *Taq*-DNA-polymerase het DNA verlengt, wordt het 5' uiteinde van de probe verplaatst, dat vervolgens door de  $5' \rightarrow 3'$ -exonucleaseactiviteit van de *Taq*-DNA-polymerase degradeert. De klieving gaat door totdat de resterende probe van het amplicon smelt. Bij dit proces worden het fluorofoor en de quencher in een oplossing vrijgegeven en ruimtelijk van elkaar gescheiden, hetgeen leidt tot een toegenomen fluorescentie van de FAM-kleurstof en een afgenomen fluorescentie van de TAMRA-kleurstof.

### Meegeleverde materialen

### Inhoud van de kit

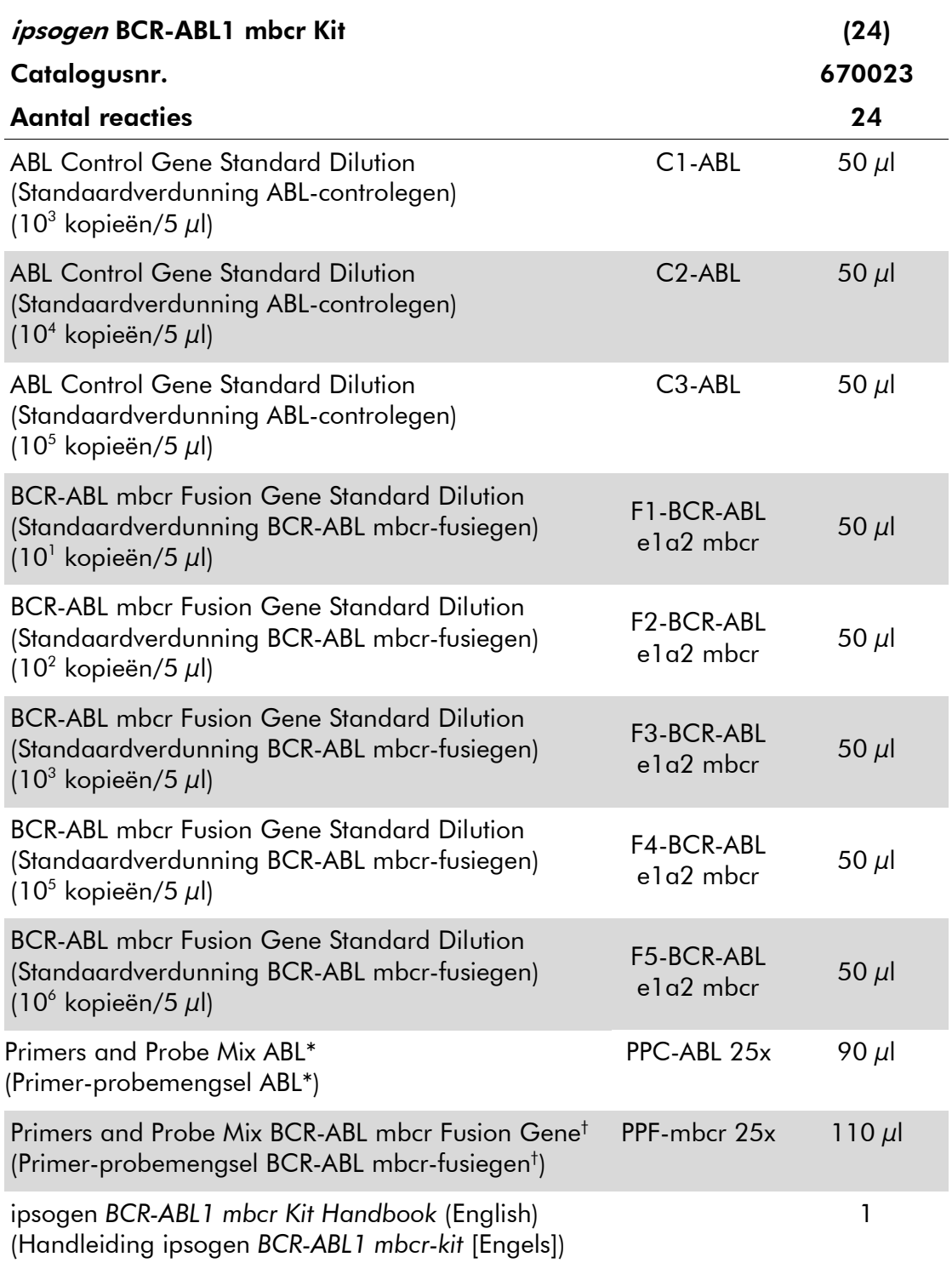

\* Mengsel van een bepaalde reverse en forward primer voor het ABL-controlegen plus een FAM–TAMRA-specifieke probe.

† Mengsel van een bepaalde reverse en forward primer voor het BCR-ABL mbcr-fusiegen plus een FAM–TAMRA-specifieke probe.

Opmerking: Centrifugeer de standaardverdunningen en het primerprobemengsel kort voor gebruik.

### Benodigde maar niet meegeleverde materialen

Draag bij het werken met chemicaliën altijd een geschikte laboratoriumjas, wegwerphandschoenen en een veiligheidsbril. Raadpleeg voor meer informatie de desbetreffende veiligheidsinformatiebladen (VIB [safety data sheets, SDS]) die bij de leveranciers van de producten verkrijgbaar zijn.

#### Reagentia

- Nucleasevrij water van PCR-kwaliteit
- Reagentia voor omgekeerde transcriptie: het gevalideerde reagens is Superscript® II (of Superscript) Reverse Transcriptase, inclusief 5x buffer van eerste streng, 100 mM DTT (Life Technologies, cat.nr. 18064-022)
- RNase-inhibitor: het gevalideerde reagens is RNaseOUT™ (Life Technologies, cat.nr. 10777-019)
- **dNTP's, PCR-kwaliteit**
- **Willekeurige hexanucleotiden**
- $M_qCl_2$
- Buffer en *Taq* DNA-polymerase: De gevalideerde reagentia zijn TaqMan® Universal PCR Master Mix (Master Mix PCR 2x) (Life Technologies, cat.nr. 4304437) en LightCycler TaqMan Master (Master Mix PCR 5x) (Roche, cat.nr. 04535286001)

#### Verbruiksartikelen

- Nucleasevrije, aerosolbestendige, steriele PCR-pipettips met hydrofoob filter
- PCR-buisjes van 0,5 ml of 0,2 ml zonder RNase en DNase
- $\Box$  ljs

#### Apparatuur

- Microliterpipet\* bestemd voor PCR (1–10  $\mu$ l; 10–100  $\mu$ l; 100–1000  $\mu$ l)
- Tafelcentrifuge<sup>\*</sup> met rotor voor reageerbuisjes van 0,2 ml/0,5 ml (die een snelheid van 10.000 tpm kan halen)
- Realtime PCR-instrument:\* Rotor-Gene Q MDx 5plex HRM of een ander Rotor-Gene-instrument; LightCycler 1.2, 2.0 of 480; ABI PRISM 7000, 7700 of 7900HT SDS; of een SmartCycler-instrument; en de materialen die daarbij horen
- Thermocycler<sup>\*</sup> of waterbad<sup>\*</sup> (voor omgekeerde transcriptie)
- \* Zorg ervoor dat de instrumenten volgens de aanbevelingen van de fabrikant zijn gecontroleerd en gekalibreerd.

#### Aanvullende reagentia

 *ipsogen* BCR-ABL1 mbcr-controlekit (cat.nr. 670091), bestaande uit cellijnen met een negatieve, een hoog-positieve en laag-positieve expressie van het BCR-ABL mbcr-fusiegen voor de kwalitatieve validering van de RNA-extractie en de omgekeerde transcriptie

### Waarschuwingen en voorzorgsmaatregelen

Voor in-vitrodiagnostiek

Draag bij het werken met chemicaliën altijd een geschikte laboratoriumjas, wegwerphandschoenen en een veiligheidsbril. Raadpleeg voor meer informatie de desbetreffende veiligheidsinformatiebladen. Deze zijn als handige, compacte PDF-bestanden online beschikbaar op www.qiagen.com/safety. Hier kunt u ook het VIB voor elke QIAGEN-kit en elke component van de kit vinden, bekijken en afdrukken.

Gooi monster- en assayafval weg in overeenstemming met de plaatselijke veiligheidsvoorschriften.

### Algemene voorzorgsmaatregelen

Voor de uitvoering van qPCR-testen zijn goede laboratoriumtechnieken vereist, waaronder onderhoud van de apparatuur, die geschikt zijn voor moleculaire biologie en die voldoen aan de geldende regelgeving en relevante normen.

Deze kit is bestemd voor in-vitrodiagnostisch gebruik. De reagentia en instructies in deze kit zijn gevalideerd voor optimale prestaties. Een verdere verdunning van de reagentia of het hanteren van andere incubatietijden of temperaturen kan leiden tot foutieve of tegenstrijdige gegevens. PPC- en PPFreagentia kunnen veranderen bij blootstelling aan licht. Alle reagentia zijn specifiek samengesteld voor gebruik met deze test. Voor een optimale werking van de test mogen er geen vervangende materialen worden gebruikt.

Voor de bepaling van het transcriptgehalte met behulp van PCR is zowel de omgekeerde transcriptie van het mRNA als de amplificatie van het gegenereerde cDNA door middel van PCR nodig. Daarom mag tijdens de volledige assayprocedure niets in aanraking komen met RNase of DNase.

Wees zorgvuldig ter voorkoming van:

- RNase/DNase-contaminatie, aangezien een dergelijke contaminatie kan leiden tot degradatie van het template-mRNA en het gegenereerde cDNA
- contaminatie door achtergebleven mRNA- of PCR-materiaal, hetgeen resulteert in een foutpositief signaal

We raden u het volgende aan:

- Gebruik nucleasevrije laboratoriumbenodigdheden (zoals pipetten, pipettips, reactieflacons) en draag handschoenen wanneer u de assay uitvoert.
- Gebruik bij alle stappen van het pipetteren ongebruikte aerosolresistente pipettips ter voorkoming van kruiscontaminatie van de monsters en reagentia.
- Bereid een mastermengsel vóór PCR met speciaal daarvoor bestemde materialen (pipetten, tips enz.) in een speciaal daarvoor bestemde ruimte waar geen DNA-matrijzen (cDNA, DNA, plasmiden) kunnen worden geïntroduceerd. Voeg de template toe in een afzonderlijke zone (bij voorkeur in een andere ruimte) met specifiek materiaal (pipetten, tips, etc.).
- Verwerk de standaardverdunningen (C1 t/m C3 en F1 t/m F5) in een aparte ruimte.

### Opslag en verwerking van reagentia

De kits worden op droog ijs verzonden en moeten na ontvangst bij -30 °C tot -15 °C worden bewaard.

- Stel de primer-probemengsels (PPC- en PPF-buisjes) niet te veel bloot aan licht.
- Meng en centrifugeer de buisjes voorzichtig alvorens ze te openen.
- Bewaar alle kitcomponenten in de originele verpakking.

Deze opslagomstandigheden gelden voor zowel geopende als ongeopende componenten. Componenten die onder andere omstandigheden dan de op de etiketten vermelde omstandigheden worden bewaard, werken mogelijk niet naar behoren en kunnen de assayresultaten negatief beïnvloeden.

De vervaldatums van de verschillende reagentia staan op de etiketten van de afzonderlijke componenten vermeld. Onder goede opslagomstandigheden blijft het product goed presteren tot aan de vervaldatum die op het etiket staat.

Er zijn geen duidelijke tekenen die op instabiliteit van dit product wijzen. U zou echter positieve en negatieve controles met onbekende specimens gelijktijdig moeten uitvoeren.

### Procedure

### Bereiding monster-RNA

De bereiding van RNA uit een patiëntenmonster (bloed of beenmerg) moet aan de hand van een gevalideerde procedure zijn uitgevoerd. De kwaliteit van de assay hangt voor een groot deel af van de kwaliteit van het gebruikte RNA. We raden u daarom aan het gezuiverde RNA voorafgaand aan de analyse te kwalificeren door middel van agarose-gelelektroforese\* of door gebruik te maken van Agilent® Bioanalyzer®.

### Protocol: door het EAC aanbevolen en gestandaardiseerde omgekeerde transcriptie

#### Wat u moet doen voor u begint

■ dNTP's voorbereiden, 10 mM per stuk. In gelijke delen bewaren bij -20 °C.

#### Procedure

- 1. Ontdooi alle benodigde componenten en leg ze op ijs.
- 2. Incubeer 1  $\mu$ g RNA (1–4  $\mu$ l) 10 minuten bij 70 °C en koel daarna onmiddellijk 5 minuten op ijs.
- 3. Centrifugeer het buisje kort (circa 10 seconden, 10.000 tpm), zodat de vloeistof zich onder in het buisje bevindt. Laat het buisje op ijs liggen.
- 4. Bereid het volgende RT-mengsel op basis van het aantal monsters dat u wilt verwerken (tabel 1).

<sup>\*</sup> Draag bij het werken met chemicaliën altijd een geschikte laboratoriumjas, wegwerphandschoenen en een veiligheidsbril.

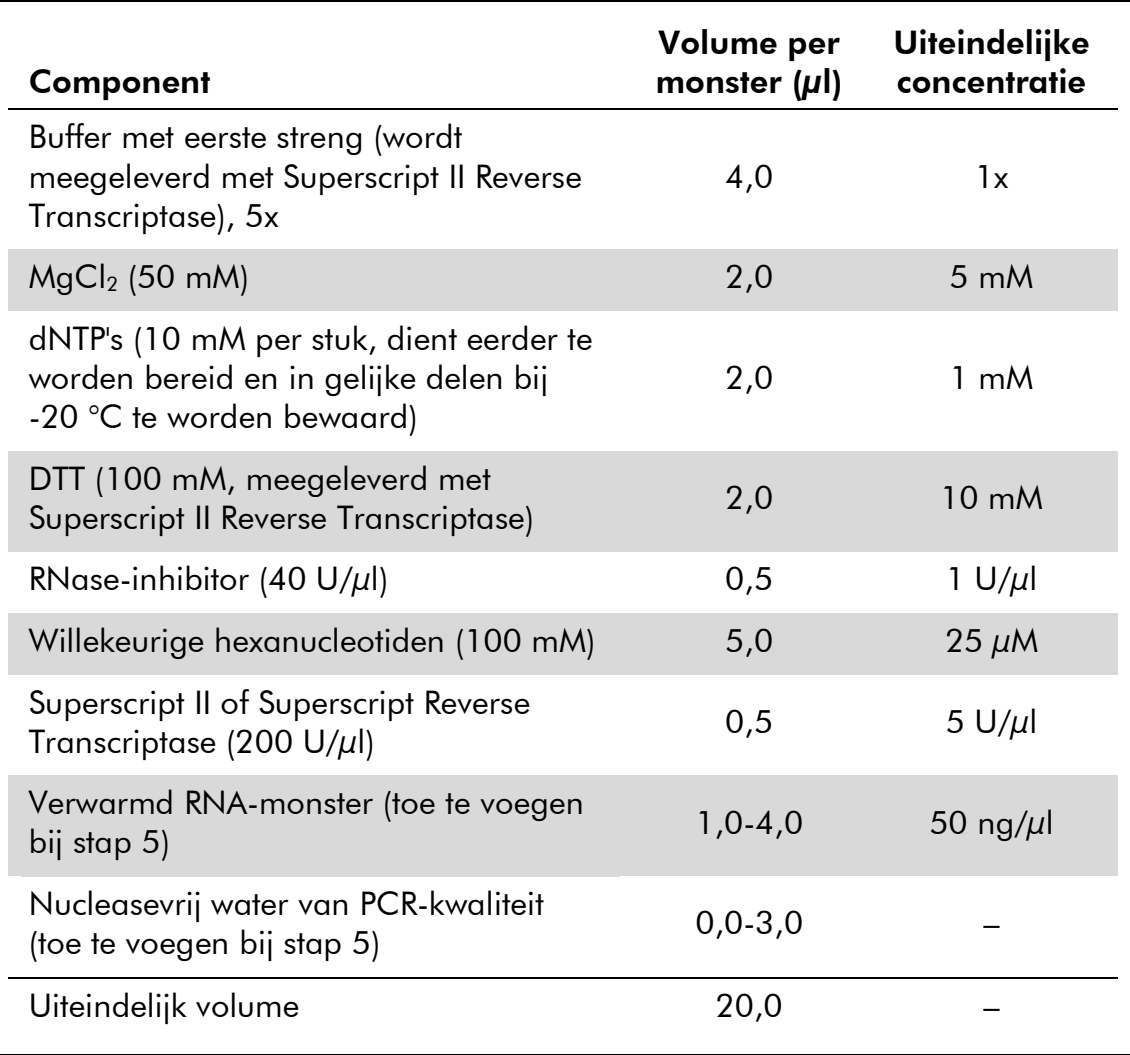

#### Tabel 1. Bereiding van het RT-mengsel

5. Pipetteer 16 µl van het RT-mengsel in elk PCR-buisje. Voeg daarna 1–4 µl (1 µg) RNA toe (van stap 3) en verhoog het volume met nucleasevrij water van PCR-kwaliteit tot 20 µl (zie tabel 2).

#### Tabel 2. Bereiding van omgekeerde-transcriptiereactie

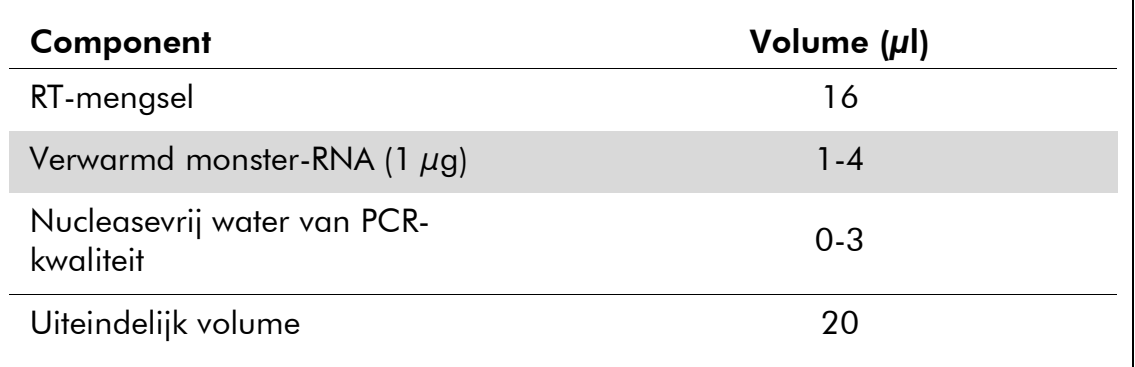

- 6. Meng goed en centrifugeer het buisje kort (circa 10 seconden bij 10.000 tpm, zodat de vloeistof zich onder in het buisje bevindt).
- 7. Incubeer 10 minuten bij 20 °C.
- 8. Incubeer 45 minuten bij 42 °C in een thermocycler en incubeer direct daarna 3 minuten bij 99 °C.
- 9. Koel het buisje 5 minuten op ijs (om de reactie te stoppen).
- 10. Centrifugeer het buisje kort (circa 10 seconden bij 10.000 tpm, zodat de vloeistof zich onder in het buisje bevindt). Laat het buisje op ijs liggen.
- 11. Verdun het uiteindelijke cDNA met 30 µl nucleasevrij water van PCRkwaliteit, zodat het uiteindelijke volume 50 µl bedraagt.
- 12. Voer een PCR uit in overeenstemming met het hieronder beschreven protocol dat geschikt is voor uw qPCR-instrument.

### Protocol: qPCR in Rotor-Gene Q MDx 5plex HRM- of Rotor-Gene Q 5plex HRM-instrumenten met een rotor voor 72 buisjes

Wanneer u dit instrument gebruikt, raden we u aan alle metingen twee keer uit te voeren, zoals vermeld in tabel 3.

#### Tabel 3. Aantal reacties in een Rotor-Gene Q-instrument met rotor voor 72 buisjes

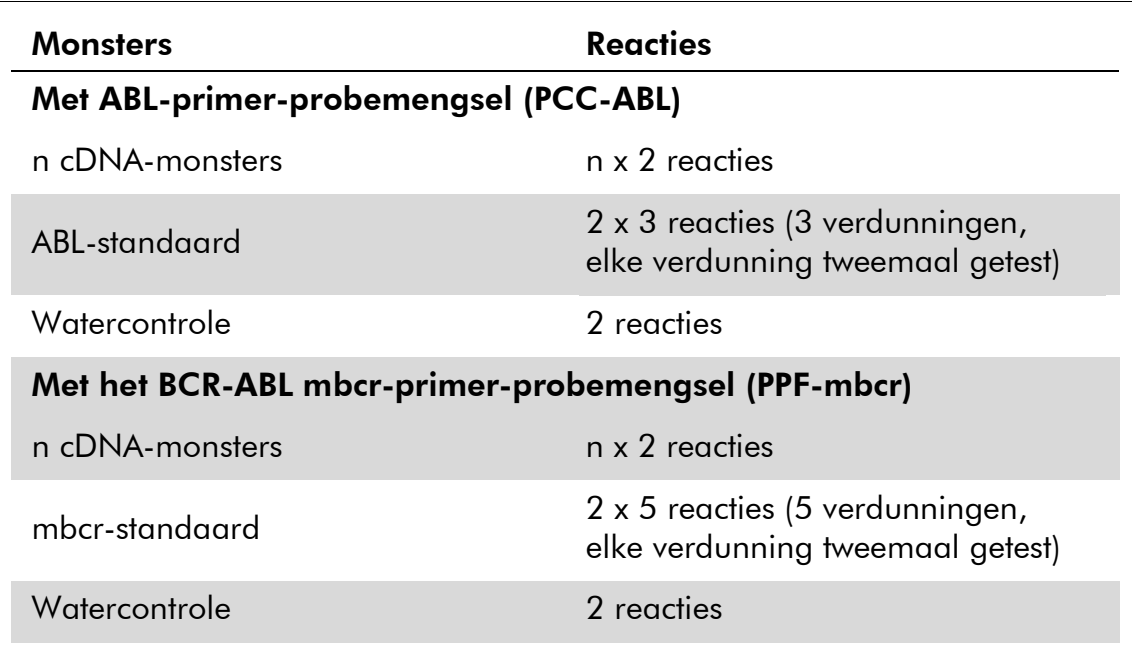

#### Monsterverwerking in Rotor-Gene Q-instrumenten met een rotor voor 72 buisjes

We raden u aan om ten minste 8 cDNA-monsters in dezelfde proef te testen om zo het gebruik van de standaarden en de primer-probemengsels te optimaliseren.

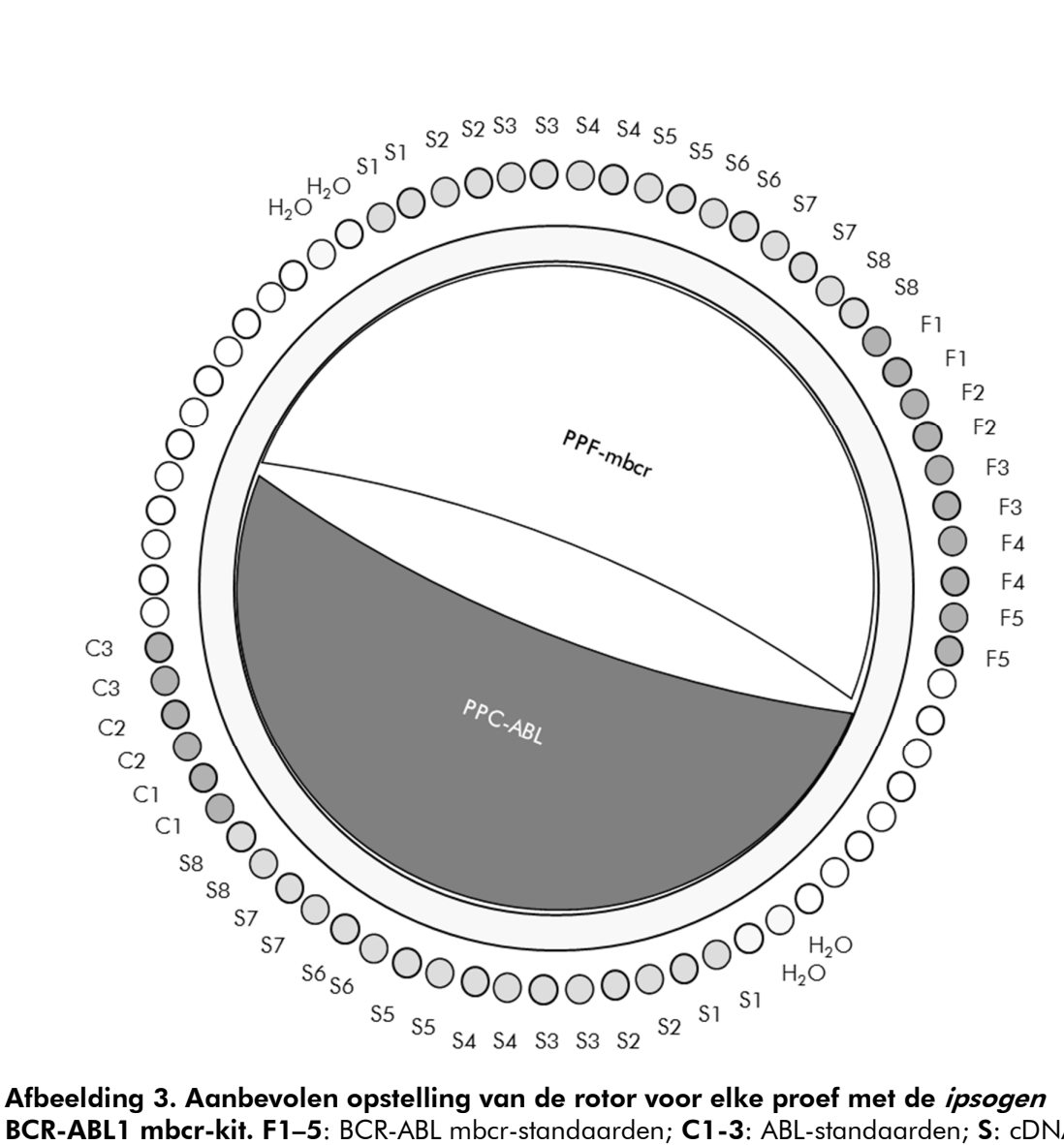

BCR-ABL1 mbcr-kit. F1–5: BCR-ABL mbcr-standaarden; C1-3: ABL-standaarden; S: cDNAmonster;

H<sub>2</sub>O: watercontrole.

Opmerking: Let erop dat u altijd een te testen monster in buispositie 1 van de rotor plaatst. Als u dit niet doet, wordt er tijdens de kalibratiestap geen kalibratie uitgevoerd en worden er onjuiste fluorescentiegegevens verkregen.

Plaats lege buisjes in alle andere posities.

#### qPCR in Rotor-Gene Q-instrumenten met een rotor voor 72 buisjes

Opmerking: Voer alle stappen op ijs uit.

#### Procedure

- 1. Ontdooi alle benodigde componenten en leg ze op ijs.
- 2. Bereid het volgende qPCR-mengsel op basis van het aantal monsters dat u wilt verwerken.

Alle concentraties gelden voor het uiteindelijke volume van de reactie.

In tabel 4 ziet u het pipetteerschema voor de bereiding van één reagensmengsel, berekend voor een uiteindelijk reactievolume van 25  $\mu$ l. U kunt een voormengsel op basis van het aantal reacties bereiden met behulp van hetzelfde primer-probemengsel (PPC-ABL of PPF-mbcr). Het extra volume is opgenomen om te compenseren voor pipetteerfouten.

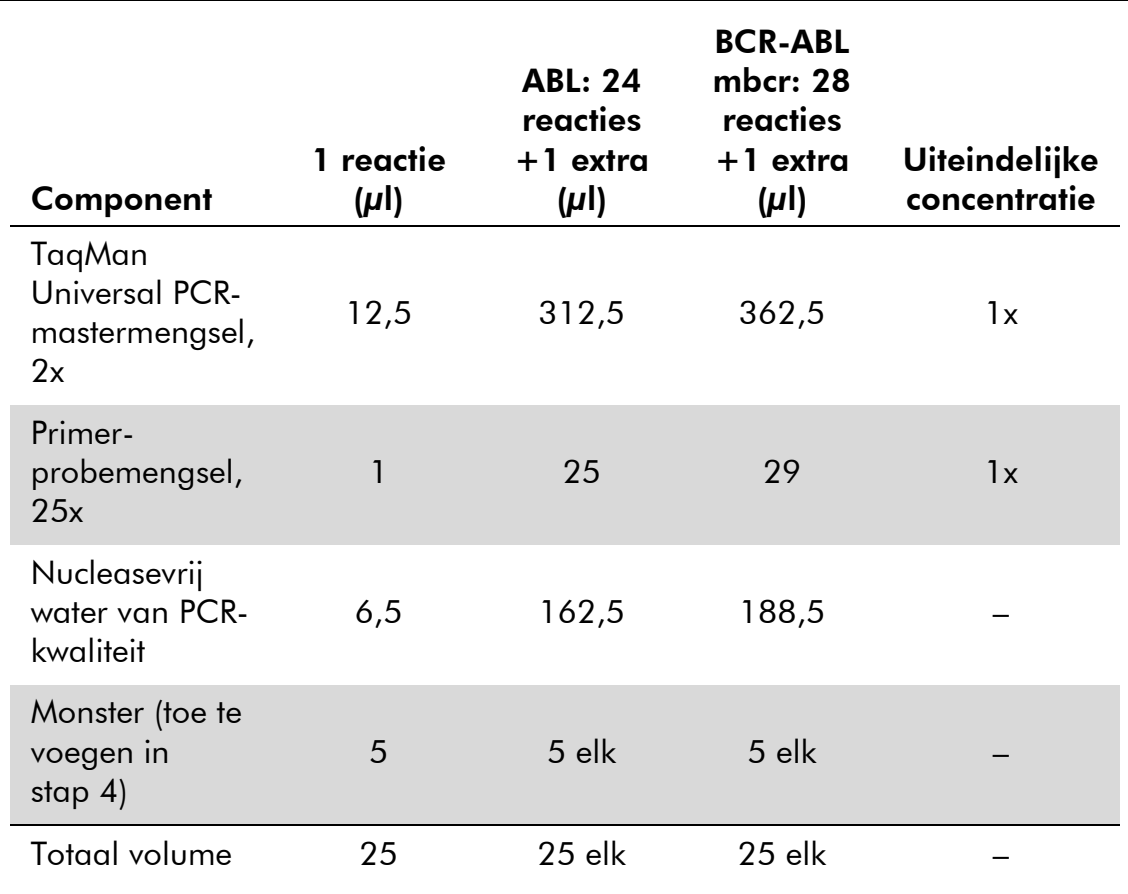

#### Tabel 4. Bereiding van het qPCR-mengsel

- 3. Schenk in elk buisje 20  $\mu$ l van het qPCR-voormengsel.
- 4. Voeg 5 µl van het RT-product (cDNA, vergelijkbaar met 100 ng RNA) dat bij de omgekeerde transcriptie is verkregen (zie "Protocol: door het EAC aanbevolen en gestandaardiseerde omgekeerde transcriptie" op pagina 13), aan het betreffende buisje toe (het totale volume is  $25 \mu$ .
- 5. Meng voorzichtig door op en neer te pipetteren.
- 6. Plaats de buisjes in de thermocycler volgens de aanbevelingen van de fabrikant.
- 7. Stel het Rotor-Gene Q-instrument in op het thermocyclerprogramma zoals aangegeven in tabel 5.

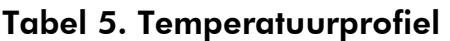

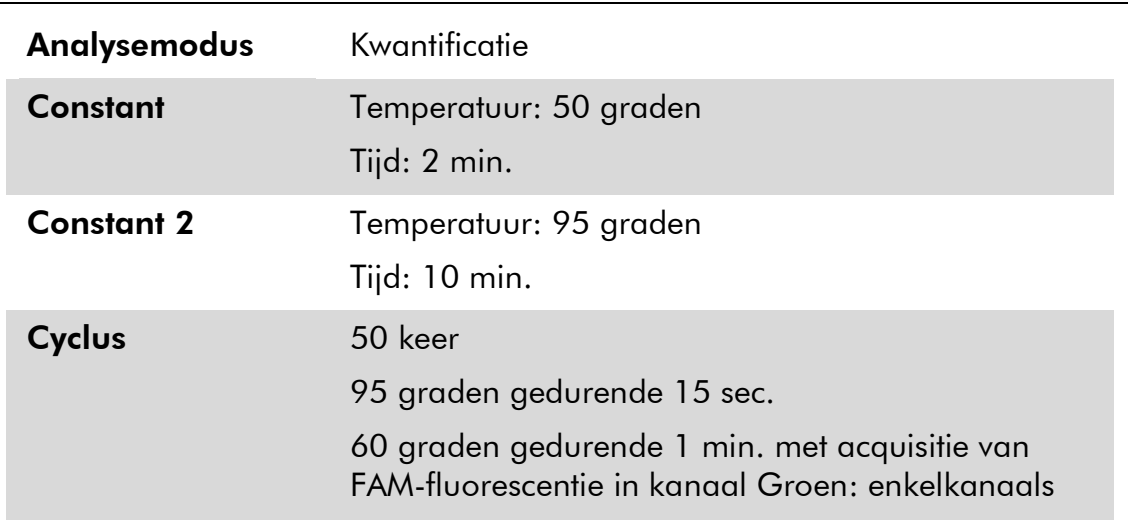

8. Bij gebruik van Rotor-Gene Q-instrumenten selecteert u "Slope Correct" (Hellingcorrectie) voor de analyse. We raden u aan de drempelwaarde in te stellen op 0,03. Start het in tabel 5 aangegeven thermocyclerprogramma.

### Protocol: qPCR in ABI PRISM 7000-, 7700- en 7900HT SDSen LightCycler 480-instrumenten

Wanneer u een qPCR-instrument met een plaat voor 96 wells gebruikt, raden we u aan alle metingen twee keer uit te voeren, zoals vermeld in tabel 6.

| <b>Monsters</b>                                     | <b>Reacties</b>                                                     |  |  |  |
|-----------------------------------------------------|---------------------------------------------------------------------|--|--|--|
| Met ABL-primer-probemengsel (PCC-ABL)               |                                                                     |  |  |  |
| n cDNA-monsters                                     | n x 2 reacties                                                      |  |  |  |
| ABL-standaard                                       | 2 x 3 reacties (3 verdunningen,<br>elke verdunning tweemaal getest) |  |  |  |
| Watercontrole                                       | 2 reacties                                                          |  |  |  |
| Met het BCR-ABL mbcr-primer-probemengsel (PPF-mbcr) |                                                                     |  |  |  |
| n cDNA-monsters                                     | n x 2 reacties                                                      |  |  |  |
| mbcr-standaard                                      | 2 x 5 reacties (5 verdunningen,<br>elke verdunning tweemaal getest) |  |  |  |
| Watercontrole                                       | 2 reacties                                                          |  |  |  |

Tabel 6. Aantal reacties met qPCR-instrument met plaat voor 96 wells

#### Monsterverwerking in een ABI PRISM 7000-, 7700- of 7900 SDS- of een LightCycler 480-instrument

We raden u aan om ten minste 8 cDNA-monsters in dezelfde proef te testen om zo het gebruik van de standaarden en de primer-probemengsels te optimaliseren. In afbeelding 4 ziet u het plaatschema voor een dergelijke proef.

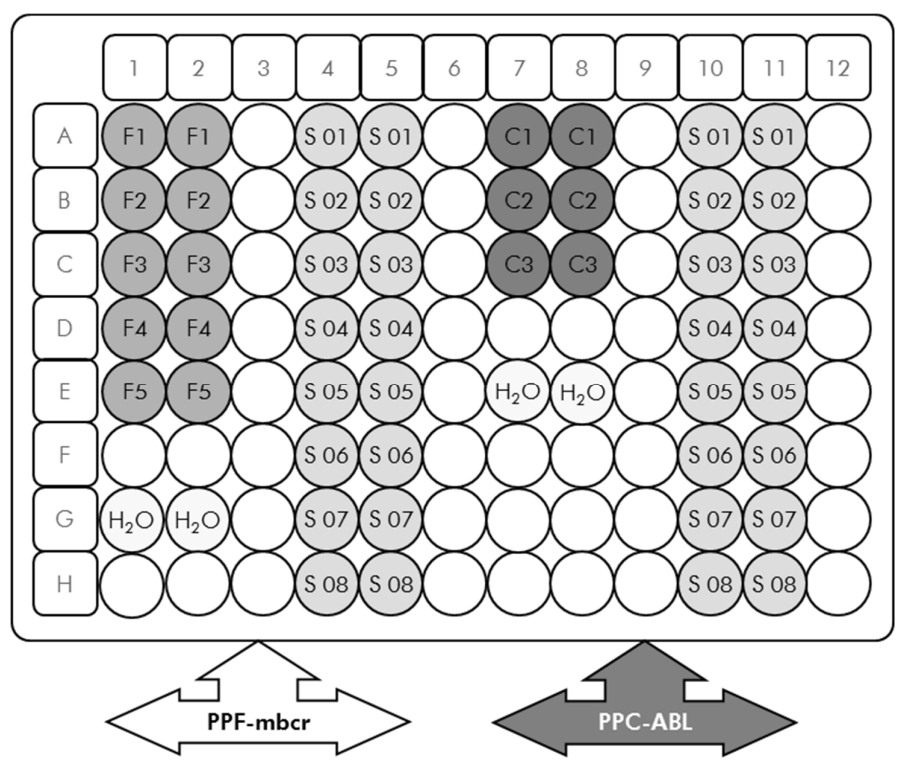

Afbeelding 4. Aanbevolen opstelling van de plaat voor één proef. S: cDNA-monster; F1–5: BCR-ABL mbcr-standaarden; C1-3: ABL-standaarden; H<sub>2</sub>O: watercontrole.

#### qPCR in ABI PRISM 7000-, 7700- en 7900 SDS- en LightCycler 480 instrumenten

Opmerking: Voer alle stappen op ijs uit.

#### Procedure

- 1. Ontdooi alle benodigde componenten en leg ze op ijs.
- 2. Bereid het volgende qPCR-mengsel op basis van het aantal monsters dat

u wilt verwerken. Wanneer u een qPCR-instrument met een plaat voor 96 wells gebruikt, raden we u aan alle metingen twee keer uit te voeren.

Alle concentraties gelden voor het uiteindelijke volume van de reactie.

In tabel 7 ziet u het pipetteerschema voor de bereiding van één reagensmengsel, berekend voor een uiteindelijk reactievolume van 25 µl. U kunt een voormengsel op basis van het aantal reacties bereiden met behulp van hetzelfde primer-probemengsel (PPC-ABL of PPF-mbcr). Het extra volume is opgenomen om te compenseren voor pipetteerfouten.

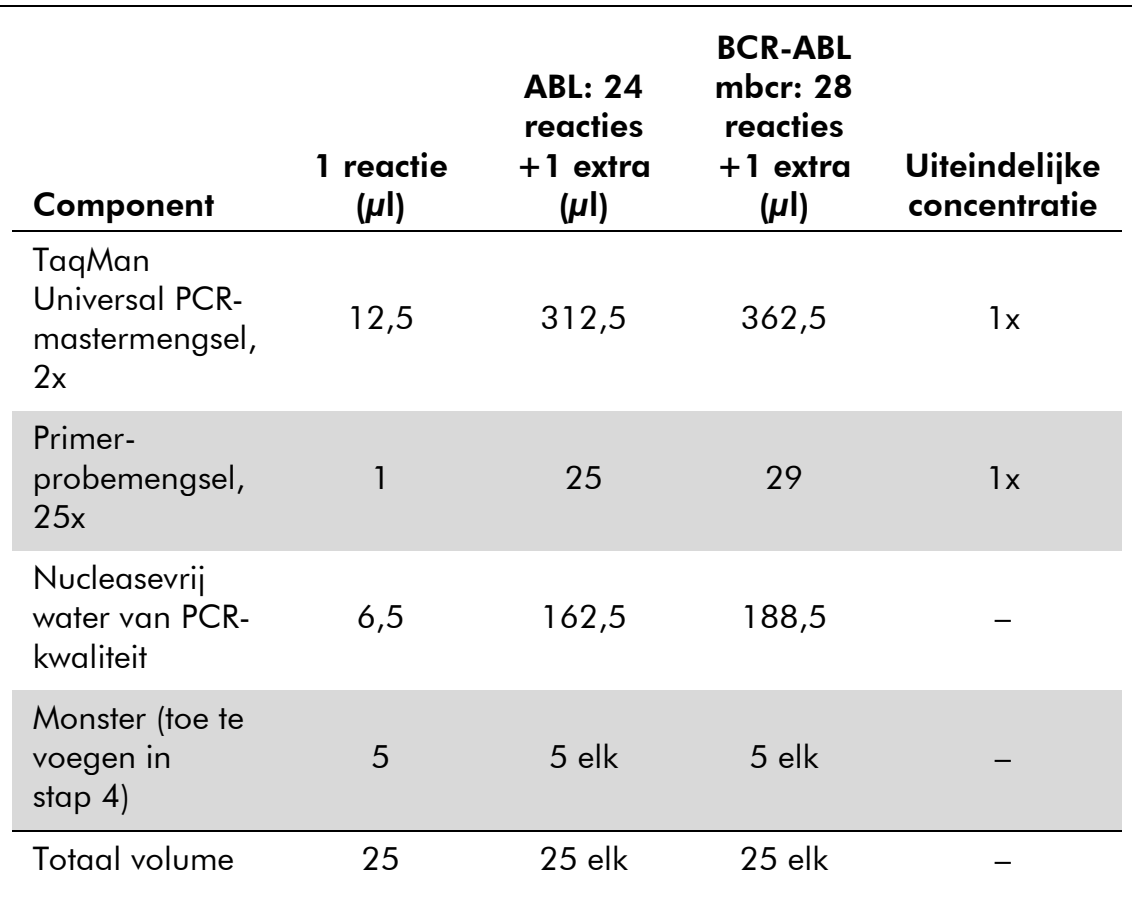

#### Tabel 7. Bereiding van het qPCR-mengsel

- 3. Schenk in elke well 20 µl van het qPCR-voormengsel.
- 4. Voeg 5 µl van het RT-product (cDNA, vergelijkbaar met 100 ng RNA) dat bij de omgekeerde transcriptie is verkregen (zie "Protocol: door het EAC aanbevolen en gestandaardiseerde omgekeerde transcriptie" op pagina 13), aan de betreffende well toe (het totale volume is 25  $\mu$ l).
- 5. Meng voorzichtig door op en neer te pipetteren.
- 6. Sluit de plaat en centrifugeer kort (circa 10 seconden bij 300 g).
- 7. Leg de plaat in de thermocycler volgens de aanbevelingen van de fabrikant. Stel de thermocycler in op het programma voor het ABI PRISM 7000-,

7700- of 7900HT SDS-instrument (zie tabel 8) of voor het LightCycler 480-instrument (zie tabel 9).

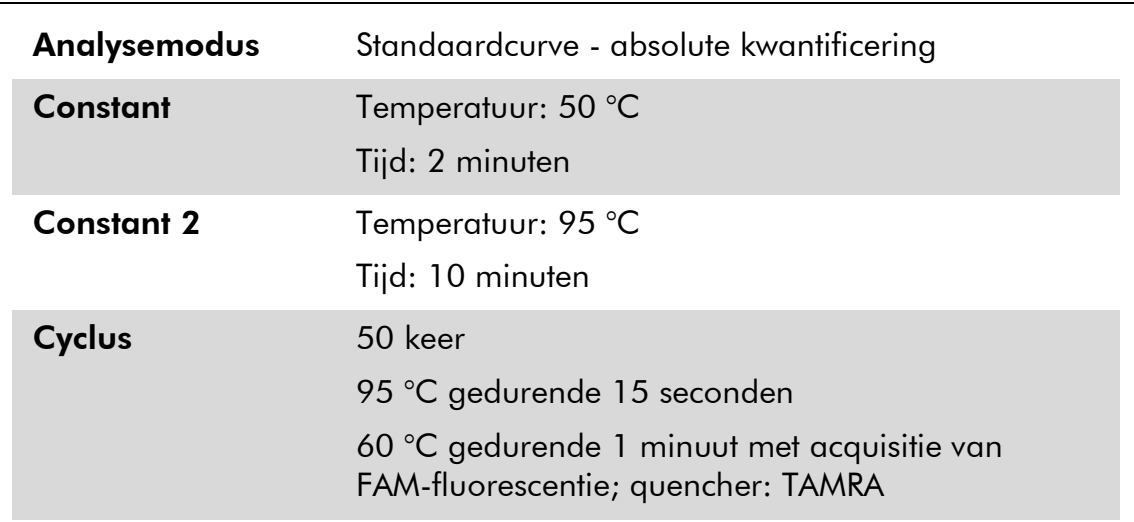

#### Tabel 8. Temperatuurprofielen van het ABI PRISM 7000-, 7700- en 7900HT SDS-instrument

#### Tabel 9. Temperatuurprofiel van het LightCycler 480-instrument

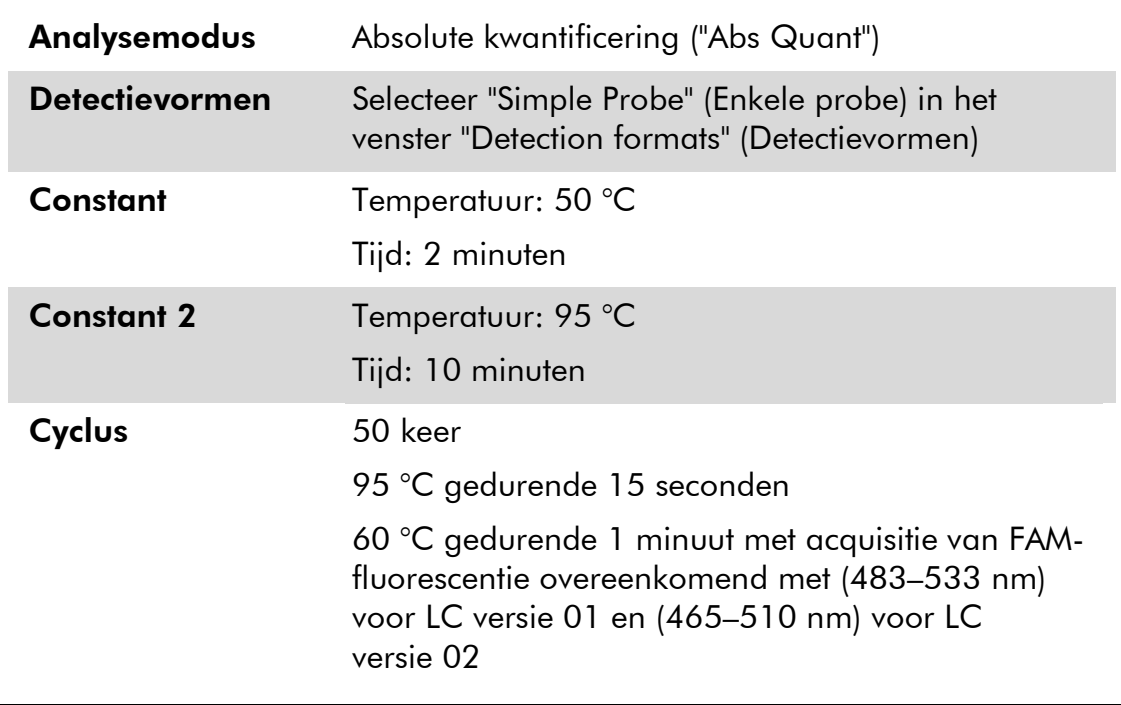

- 8. Volg stap 8a voor het ABI PRISM 7000-, 7700- of 7900HT SDSinstrument. Volg stap 8b voor het LightCycler 480-instrument.
- 8a. ABI PRISM 7000, 7700 en 7900HT SDS: We raden u aan om op de ABI PRISM SDS een drempelwaarde op 0,1 in te stellen, conform het EAC-protocol dat in de analysestap is beschreven, en een baseline tussen cyclus 3 en cyclus 15 in te stellen. Start het in tabel 8 aangegeven cyclusprogramma.
- 8b. LightCycler 480-instrument: we raden een analysemodus met passende meetpunten aan met een achtergrond op 2,0 en een drempel op 2,0. Start het in tabel 9 aangegeven thermocyclerprogramma.

### Protocol: qPCR in een LightCycler 1.2 of 2.0-instrument

Wanneer u een instrument met capillaire buisjes gebruikt, raden we u aan de monsters tweemaal en de controles eenmaal te meten, zoals vermeld in tabel 10.

| <b>Monsters</b>                                     | <b>Reacties</b>                                                                |  |  |  |
|-----------------------------------------------------|--------------------------------------------------------------------------------|--|--|--|
| Met ABL-primer-probemengsel (PCC-ABL)               |                                                                                |  |  |  |
| n cDNA-monsters                                     | n x 2 reacties                                                                 |  |  |  |
| ABL-standaard                                       | 1 x 3 reacties<br>(3 standaardverdunningen,<br>elke verdunning eenmaal getest) |  |  |  |
| Watercontrole                                       | 1 reactie                                                                      |  |  |  |
| Met het BCR-ABL mbcr-primer-probemengsel (PPF-mbcr) |                                                                                |  |  |  |
| n cDNA-monsters                                     | n x 2 reacties                                                                 |  |  |  |
| mbcr-standaard                                      | 1 x 5 reacties<br>(5 standaardverdunningen,<br>elke verdunning eenmaal getest) |  |  |  |
| Watercontrole                                       | 1 reactie                                                                      |  |  |  |

Tabel 10. Aantal reacties met een LightCycler 1.2- of 2.0-instrument

#### Monsterverwerking in een LightCycler 1.2 of 2.0-instrument

We raden u aan om ten minste 5 cDNA-monsters in dezelfde proef te testen om zo het gebruik van de standaarden en de primer-probemengsels te optimaliseren. In afbeelding 5 ziet u het schema van capillaire buisjes voor een dergelijke proef.

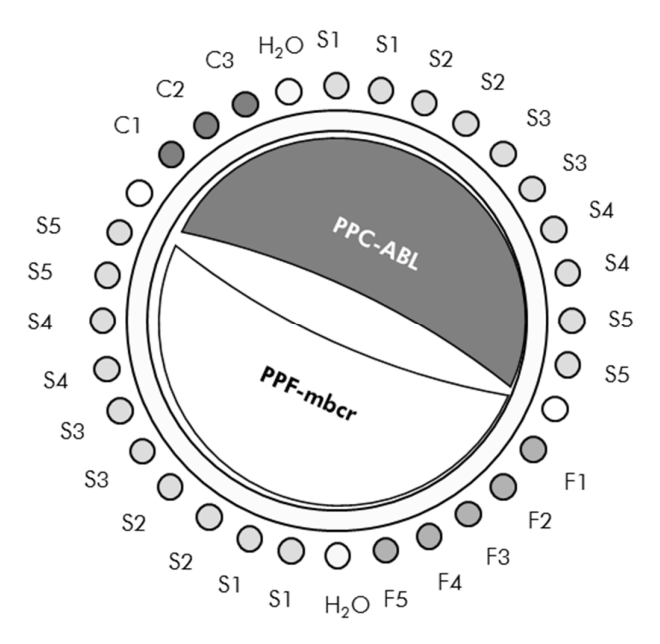

Afbeelding 5. Aanbevolen opstelling van de rotor voor elke proef met de ipsogen BCR-ABL1 mbcr-kit. F1–5: BCR-ABL mbcr-standaarden; C1-3: ABL-standaarden; S: het te analyseren onbekende DNA-monster; H<sub>2</sub>O: watercontrole.

#### qPCR in een LightCycler 1.2 of 2.0-instrument

Opmerking: Vanwege specifieke technologische vereisten moeten proeven met de LightCycler met bepaalde reagentia worden uitgevoerd. We raden u aan de LightCycler TaqMan Master te gebruiken en de instructies van de fabrikant op te volgen voor de bereiding van het mastermengsel 5x.

Opmerking: Voer alle stappen op ijs uit.

#### Procedure

- 1. Ontdooi alle benodigde componenten en leg ze op ijs.
- 2. Bereid het volgende qPCR-mengsel op basis van het aantal monsters dat u wilt verwerken.

Alle concentraties gelden voor het uiteindelijke volume van de reactie.

In tabel 11 ziet u het pipetteerschema voor de bereiding van één reagensmengsel, berekend voor een uiteindelijk reactievolume van 20 µl. U kunt een voormengsel op basis van het aantal reacties bereiden met behulp van hetzelfde primer-probemengsel (PPC-ABL of PPF-mbcr). Het extra volume is opgenomen om te compenseren voor pipetteerfouten.

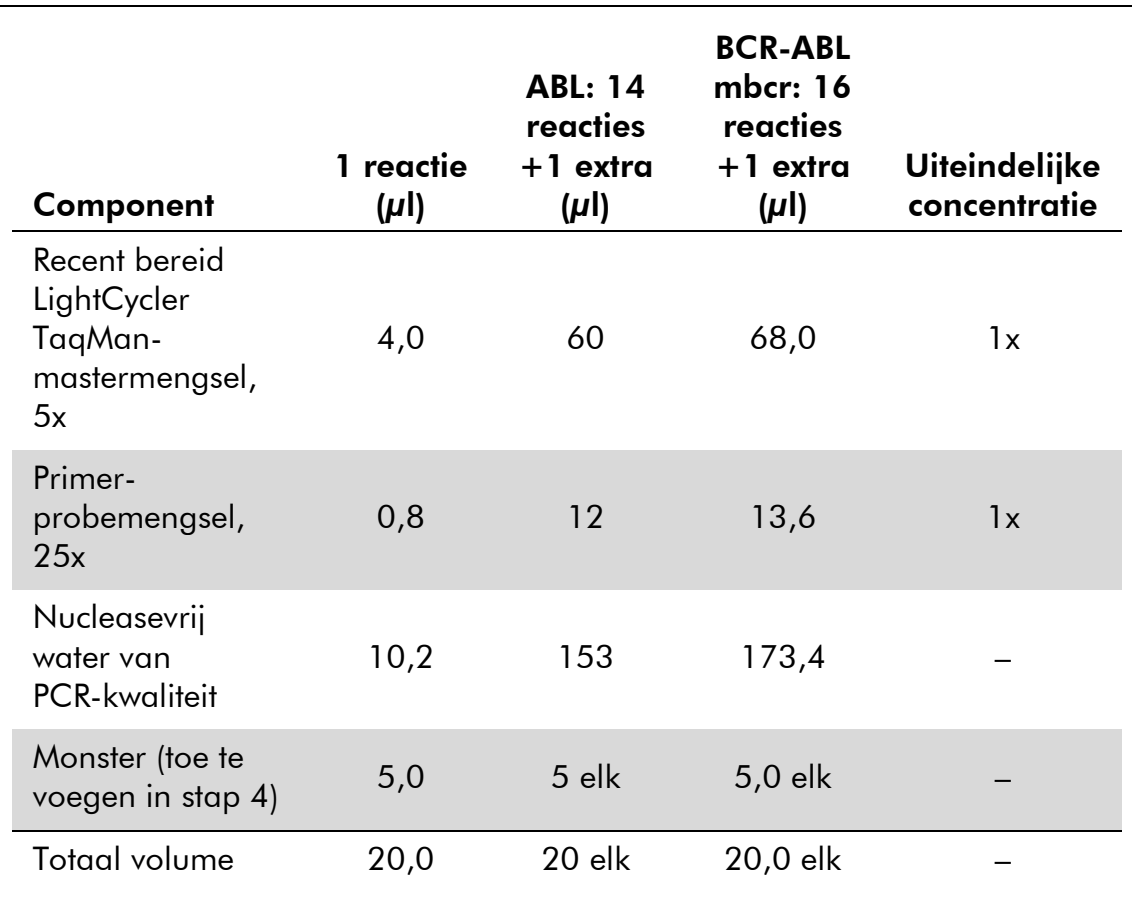

#### Tabel 11. Bereiding van het qPCR-mengsel

- 3. Schenk in elk capillair buisje 15 µl van het qPCR-voormengsel.
- 4. Voeg 5 µl van het RT-product (cDNA, vergelijkbaar met 100 ng RNA) dat bij de omgekeerde transcriptie is verkregen (zie "Protocol: door het EAC aanbevolen en gestandaardiseerde omgekeerde transcriptie" op pagina 13), aan het betreffende buisje toe (het totale volume is 20  $\mu$ l).
- 5. Meng voorzichtig door op en neer te pipetteren.
- 6. Plaats de capillaire buisjes in de adapter die met het instrument is meegeleverd en centrifugeer kort (circa 10 seconden bij 700 g).
- 7. Plaats de capillaire buisjes in de thermocycler volgens de aanbevelingen van de fabrikant.
- 8. Stel het LightCycler 1.2- of 2.0-instrument in op het thermocyclerprogramma zoals aangegeven in tabel 12.

| <b>Analysemodus</b> | Kwantificering                                                                               |
|---------------------|----------------------------------------------------------------------------------------------|
| <b>Constant</b>     | Temperatuur: 95 °C                                                                           |
|                     | Tijd: 10 minuten                                                                             |
|                     | Helling: 20                                                                                  |
| Cyclus              | 50 keer                                                                                      |
|                     | 95 °C gedurende 10 seconden; helling: 20                                                     |
|                     | 60 °C gedurende 1 minuut; helling: 20; met<br>acquisitie van FAM-fluorescentie: enkelkanaals |
| <b>Constant 2</b>   | 45 °C gedurende 1 minuut; helling: 20                                                        |

Tabel 12. Temperatuurprofiel

- 9. Volg stap 9a voor het LightCycler 1.2-instrument. Volg stap 9b voor het LightCycler 2.0-instrument.
- 9a. LightCycler 1,2: u wordt aangeraden de modus F1/F2 en "2nd derivative analysis" (2e afgeleide analyse) te gebruiken. Start het in tabel 12 aangegeven thermocyclerprogramma.
- 9b. LightCycler 2,0: u wordt aangeraden een automatische analyse (F''max) uit te voeren met LightCycler 2.0-softwareversie 4.0 om reproduceerbare resultaten te verkrijgen. Start het in tabel 12 aangegeven thermocyclerprogramma.

### Protocol: qPCR in een SmartCycler-instrument

Wanneer u dit instrument gebruikt, raden we u aan de monsters tweemaal en de controles eenmaal te meten, zoals vermeld in tabel 13.

| <b>Monsters</b>                                     | <b>Reacties</b>                                                                |  |  |  |
|-----------------------------------------------------|--------------------------------------------------------------------------------|--|--|--|
| Met ABL-primer-probemengsel (PCC-ABL)               |                                                                                |  |  |  |
| n cDNA-monsters                                     | n x 2 reacties                                                                 |  |  |  |
| ABL-standaard                                       | 1 x 3 reacties<br>(3 standaardverdunningen,<br>elke verdunning eenmaal getest) |  |  |  |
| Watercontrole                                       | 1 reactie                                                                      |  |  |  |
| Met het BCR-ABL mbcr-primer-probemengsel (PPF-mbcr) |                                                                                |  |  |  |
| n cDNA-monsters                                     | n x 2 reacties                                                                 |  |  |  |
| mbcr-standaard                                      | 1 x 5 reacties<br>(5 standaardverdunningen,<br>elke verdunning eenmaal getest) |  |  |  |
| Watercontrole                                       | 1 reactie                                                                      |  |  |  |

Tabel 13. Aantal reacties met een SmartCycler-instrument

#### Monsterverwerking in een SmartCycler-instrument

We raden u aan om ten minste 5 cDNA-monsters in dezelfde proef te testen om zo het gebruik van de standaarden en de primer-probemengsels te optimaliseren. In afbeelding 6 ziet u een voorbeeld van het uit twee blokken bestaande schema.

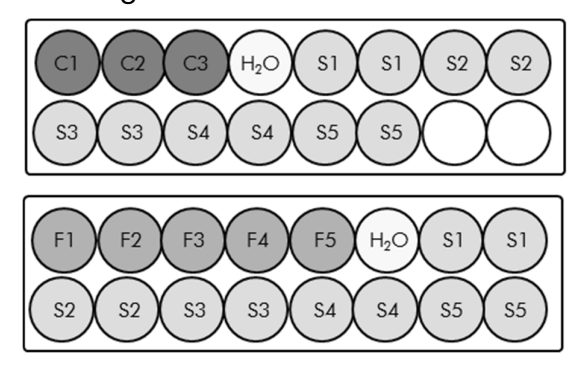

Alle assays in dit eerste blok worden met PPC-ABL uitgevoerd

Alle assays in dit tweede blok worden met PPF-Mbcr uitgevoerd

Afbeelding 6. Aanbevolen opstelling van de plaat voor één proef. S: cDNA-monster; F1–5: BCR-ABL mbcr-standaarden; C1-3: ABL-standaarden; H2O: watercontrole.

#### qPCR in een SmartCycler-instrument

Opmerking: Voer alle stappen op ijs uit.

#### Procedure

- 1. Ontdooi alle benodigde componenten en leg ze op ijs.
- 2. Bereid het volgende qPCR-mengsel op basis van het aantal monsters dat u wilt verwerken.

Alle concentraties gelden voor het uiteindelijke volume van de reactie.

In tabel 14 ziet u het pipetteerschema voor de bereiding van één reagensmengsel, berekend voor een uiteindelijk reactievolume van 25  $\mu$ l. U kunt een voormengsel op basis van het aantal reacties bereiden met behulp van hetzelfde primer-probemengsel (PPC-ABL of PPF-mbcr). Het extra volume is opgenomen om te compenseren voor pipetteerfouten.

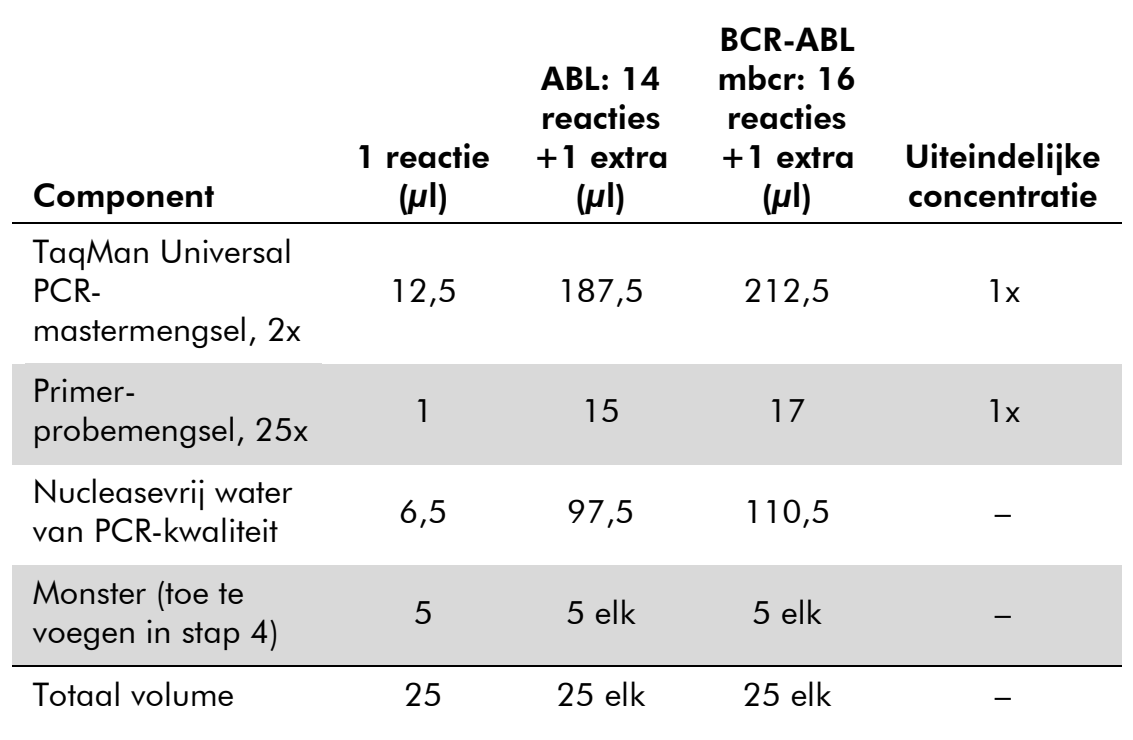

#### Tabel 14. Bereiding van het qPCR-mengsel

- 3. Schenk in elke well 20 µl van het qPCR-voormengsel.
- 4. Voeg 5 µl van het RT-product (cDNA, vergelijkbaar met 100 ng RNA) dat bij de omgekeerde transcriptie is verkregen (zie "Protocol: door het EAC aanbevolen en gestandaardiseerde omgekeerde transcriptie" op pagina 13), aan het betreffende buisje toe (het totale volume is  $25 \mu$ .
- 5. Meng voorzichtig door op en neer te pipetteren.
- 6. Plaats de monsters in de thermocycler volgens de aanbevelingen van de fabrikant.

7. Stel het SmartCycler-instrument in op het thermocyclerprogramma zoals aangegeven in tabel 15.

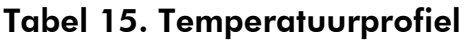

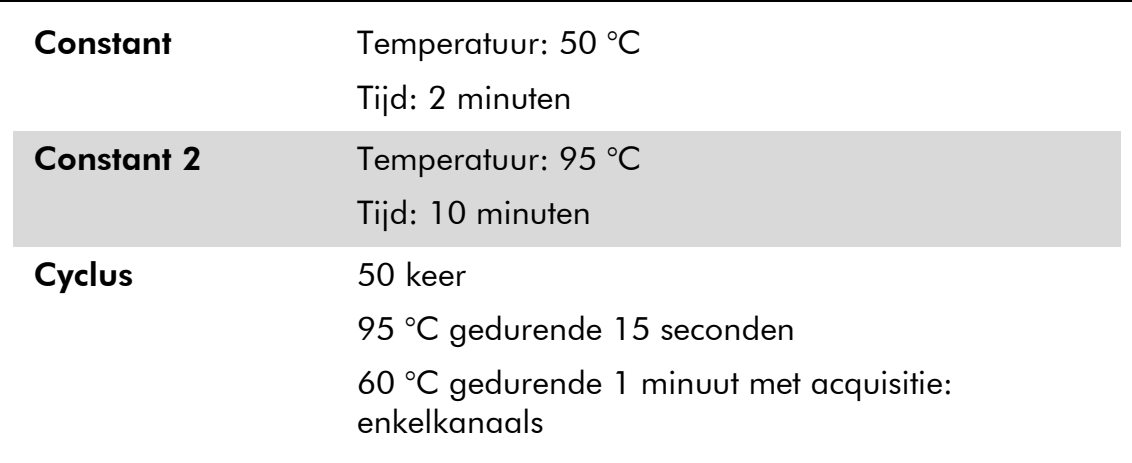

8. We raden u aan de drempelwaarde in te stellen op 30. Start het in tabel 15 aangegeven thermocyclerprogramma.

### Interpretatie van de resultaten

### Principe van de gegevensanalyse

Bij de TaqMan-technologie wordt het aantal PCR-cycli dat nodig is om een signaal boven de drempelwaarde te detecteren een drempelcyclus (threshold cycle, C<sub>T</sub>) genoemd. Dit aantal is direct evenredig aan de doelhoeveelheid die aan het begin van de reactie aanwezig is.

Door een standaard met een bekend aantal moleculen te gebruiken, kan er een standaardcurve worden opgesteld en kan de precieze doelhoeveelheid die in het testmonster aanwezig is, worden bepaald. De *ipsogen*-standaardcurven zijn op basis van plasmiden opgesteld. We gebruiken 3 standaard plasmideverdunningen voor het CG en 5 standaardverdunningen voor het FG, zodat er nauwkeurige standaardcurven worden verkregen. In afbeelding 7 en 8 wordt een voorbeeld weergegeven van TaqMan-amplificatiecurven die met de *ipsogen* BCR-ABL mbcr-kit zijn verkregen.

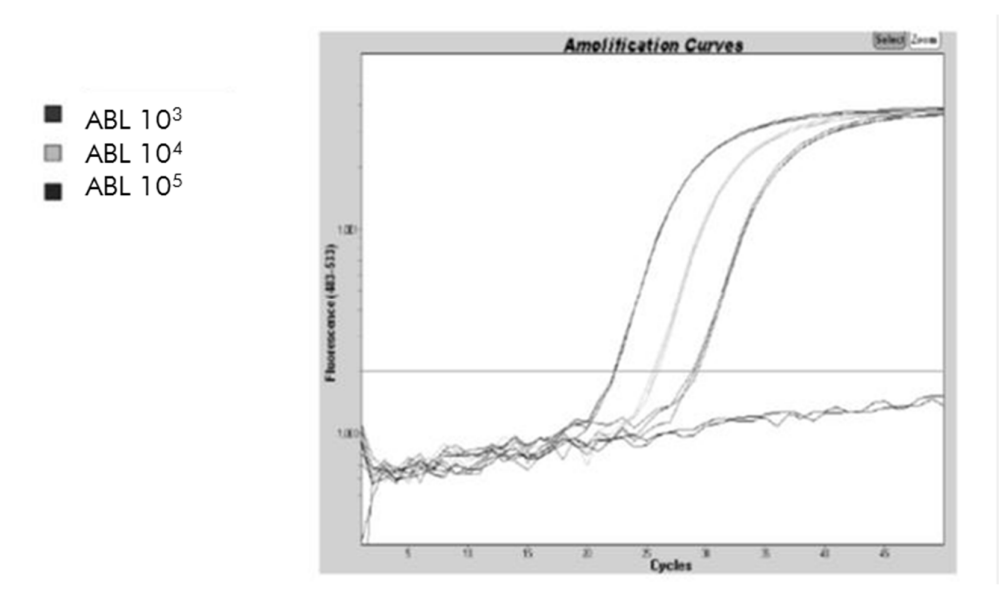

**Afbeelding 7. Detectie van ABL-standaarden (C1, C2, C3).** 10<sup>3</sup>, 10<sup>4</sup> en 10<sup>5</sup> kopieën/5  $\mu$ l.

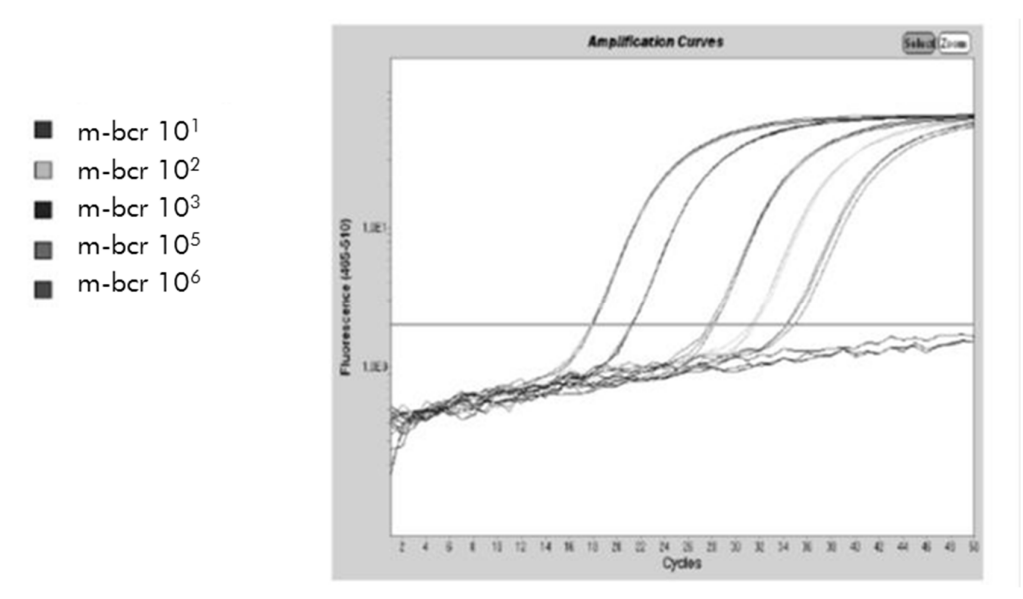

<code>Afbeelding 8. Detectie</code> van BCR-ABL mbcr-standaarden (F1-F5).  $10^1$ ,  $10^2$ ,  $10^3$ ,  $10^5$  en  $10^6$  kopieën/5  $\mu$ l.

### Resultaten

#### Standaardcurve en kwaliteitscriteria

Onbewerkte gegevens kunnen voor analyse in een Excel ®-bestand worden geplakt.

De onbewerkte C<sub>T</sub>-waarden van elk gen (ABL en BCR-ABL) die op basis van standaard plasmideverdunningen zijn verkregen, worden overeenkomstig hun logkopienummer in kaart gebracht (3, 4 en 5 voor C1, C2 en C3; 1, 2, 3, 5 en 6 voor F1, F2, F3, F4 en F5). In afbeelding 9 is een voorbeeld van de theoretische curve weergegeven die op basis van 5 standaardverdunningen is berekend.

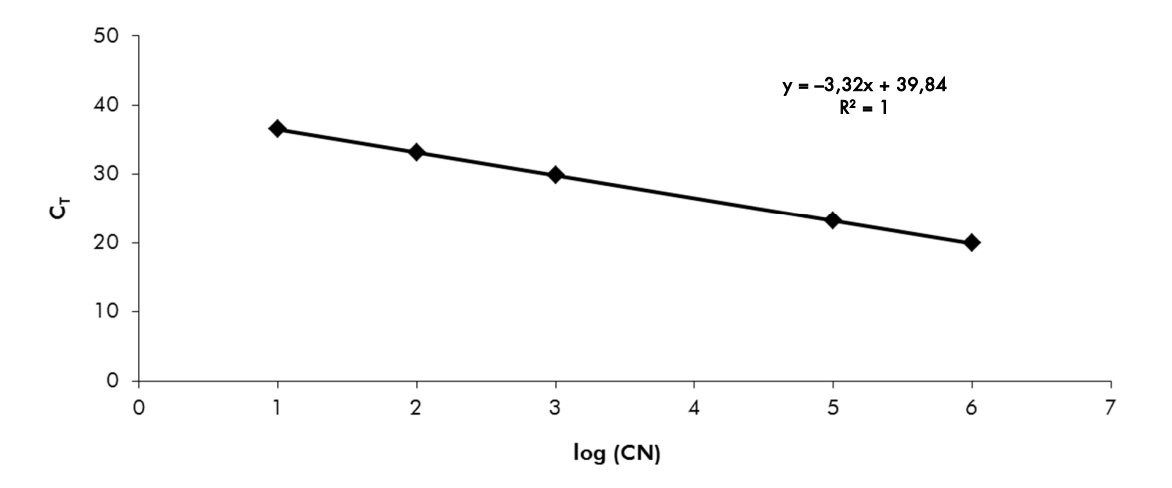

Afbeelding 9. Theoretische curve die op basis van 5 standaardverdunningen is **berekend.** Voor elk gen (ABL en BCR-ABL) wordt een lineaire-regressiecurve ( $y = \alpha x + b$ ) berekend, waarbij a de helling van de lijn is en b de y-asafsnede, het y-coördinaat van het punt waarop de lijn de y-as kruist. De vergelijking en determinatiecoëfficiënt (R²) van de curve worden op de grafiek weergegeven.

Aangezien de standaarden tienvoudige verdunningen zijn, is de theoretische helling van de curve -3,3. Een helling tussen de -3,0 en -3,9 is aanvaardbaar, zolang  $R^2 > 0.95$  is (2). Een waarde van  $R^2 > 0.98$  is wenselijk voor nauwkeurige resultaten (3).

#### Genormaliseerd aantal kopienummers (normalized copy number, NCN)

Gebruik de vergelijking van de ABL-standaardcurve om onbewerkte CTwaarden (verkregen met PPC-ABL) van de onbekende monsters naar het aantal ABL-kopienummers om te zetten (ABLCN).

Gebruik de vergelijking van de BCR-ABL-standaardcurve om onbewerkte  $C_T$ waarden (verkregen met PPF-mbcr) van de onbekende monsters naar het aantal BCR-ABL-kopienummers om te zetten (BCR-ABL mbcr CN).

De verhouding tussen deze CN-waarden levert het genormaliseerde aantal kopienummers (NCN) op:

$$
NCN = \frac{BCR-ABL \text{ mbrc}_{N}}{ABL_{CN}} \times 100
$$

#### MRD-waarde

De MRD-waarde (minimale restziekte) is de verhouding tussen de in het CG genormaliseerde expressie van het FG bij de follow-up ( $FG_{CN}/CG_{CN}$ <sub>FUP</sub> en de diagnostische monsters ( $FG_{CN}/CG_{CN}$ )<sub>DX</sub>.

$$
MRD\text{-}waarde (MRDv) = \frac{(FG_{CN}/CG_{CN})_{FUP}}{(FG_{CN}/CG_{CN})_{DX}}
$$

#### Gevoeligheid

De gevoeligheid (sensitivity, SENSv) wordt berekend aan de hand van de relatieve FG-expressie bij de diagnose  $(FG_{CN}/CG_{CN})_{DX}$  en de CG-expressie  $(CG_{CN,FUP})$  bij de follow-up.

Gevoeligheid (SENSv) = CGCN,DX  $\mathsf{CG}_\mathsf{CN,FUP}$  x  $\mathsf{FG}_\mathsf{CN,DX}$ 

#### Kwaliteitscontrole van ABL-waarden

Een slechte RNA-kwaliteit of problemen tijdens de qPCR-stappen leiden tot een laag ABLCN. We raden u aan de resultaten van monsters te negeren waarbij ABL<sub>CN</sub> < 1318 is (ondergrens van het 95% CI van patiëntenmonsters in het EAC-onderzoek, zie referentie 4).

#### Reproduceerbaarheid tussen replica's

De variatie in de  $C_T$ -waarden tussen replica's zou  $\lt 2$  moeten zijn, wat overeenkomt met een viervoudige verandering in het aantal kopienummers.

De variatie in de  $C_T$ -waarden tussen replica's is meestal  $< 1.5$  als de gemiddelde C<sub>T</sub>-waarde van de replica's  $<$  36 is (2).

Opmerking: Iedere gebruiker dient de reproduceerbaarheid zelf in zijn eigen laboratorium te meten.

#### Watercontroles

Negatieve controles zouden nul CN moeten opleveren.

Een positieve watercontrole komt voort uit een kruisbesmetting. Zie "Problemen oplossen" hieronder voor een oplossing.

### Problemen oplossen

Dit gedeelte kan nuttig zijn bij het oplossen van eventuele problemen. Raadpleeg voor meer informatie ook de lijst met veelgestelde vragen in ons centrum voor technische ondersteuning: www.qiagen.com/FAQ/FAQList.aspx. De wetenschappers van de afdeling Technische services van QIAGEN geven graag antwoord op uw vragen over de informatie of protocollen in deze handleiding of over de monster- en assaytechnologieën (zie "Contactgegevens" op pagina 47 voor contactgegevens).

#### Negatief resultaat voor het controlegen (ABL) en BCR-ABL mbcr in alle monsters - standaard is goed

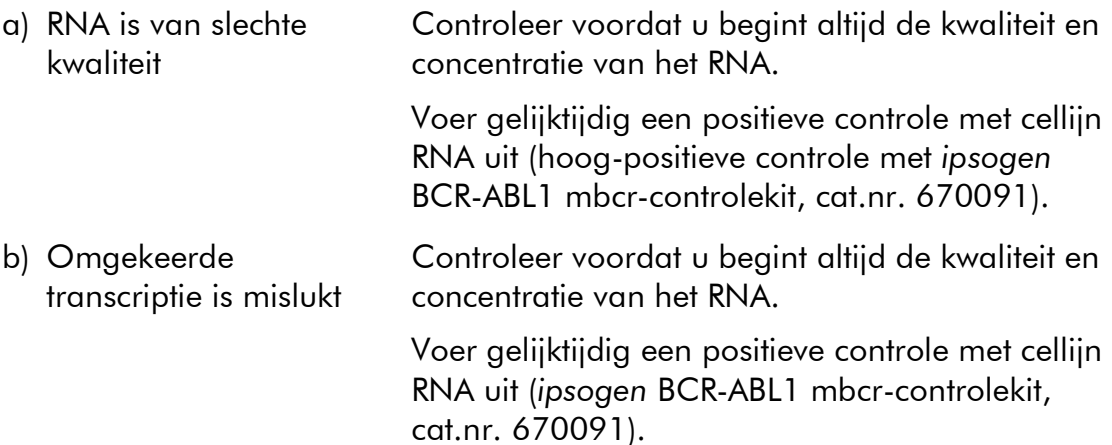

#### Negatief resultaat voor het controlegen (ABL) in de monsters standaard is goed

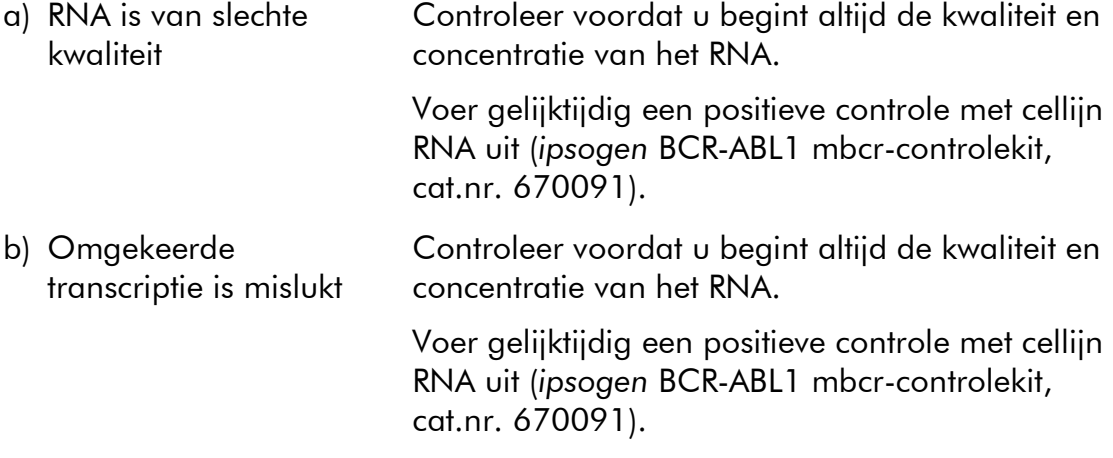

#### Standaardsignaal is negatief

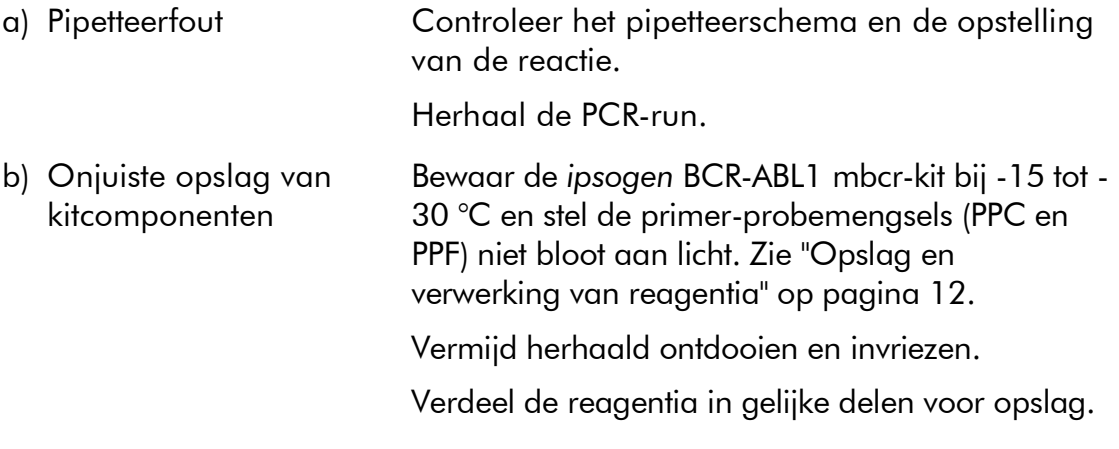

#### Opmerkingen en suggesties

#### Negatieve controles zijn positief

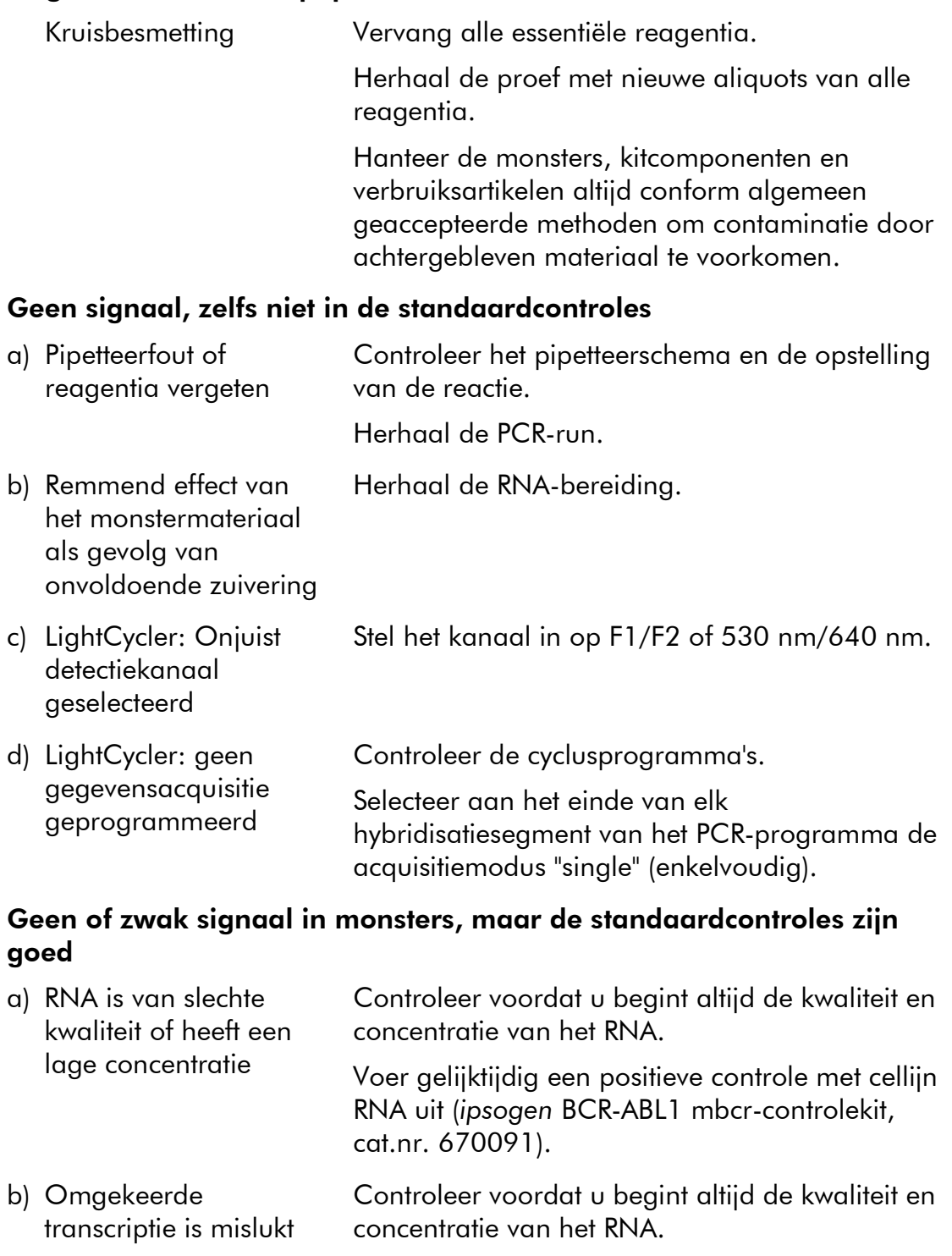

Voer gelijktijdig een positieve controle met cellijn RNA uit (*ipsogen* BCR-ABL1 mbcr-controlekit, cat.nr. 670091).

#### Opmerkingen en suggesties

#### Intensiteit van fluorescentie te laag

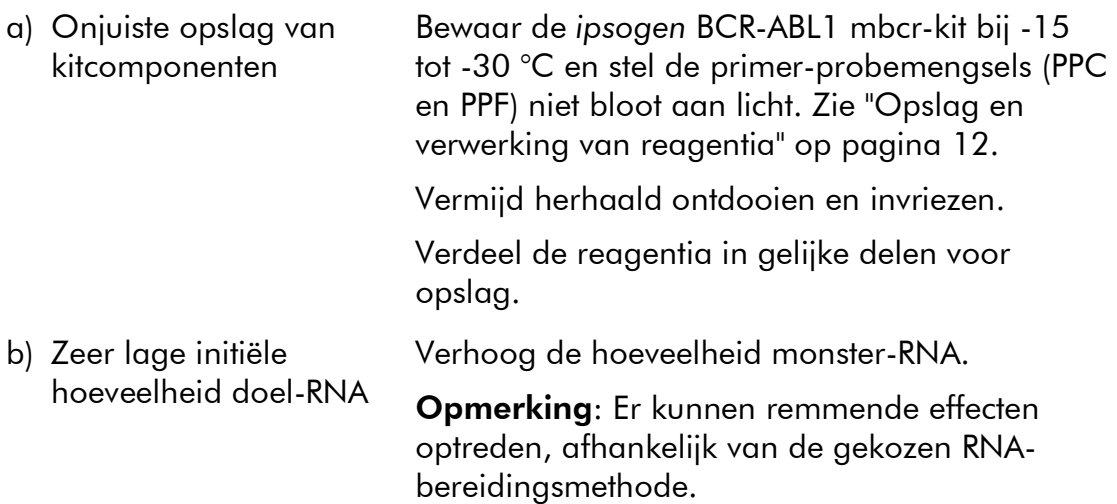

#### LightCycler: Intensiteit van fluorescentie varieert

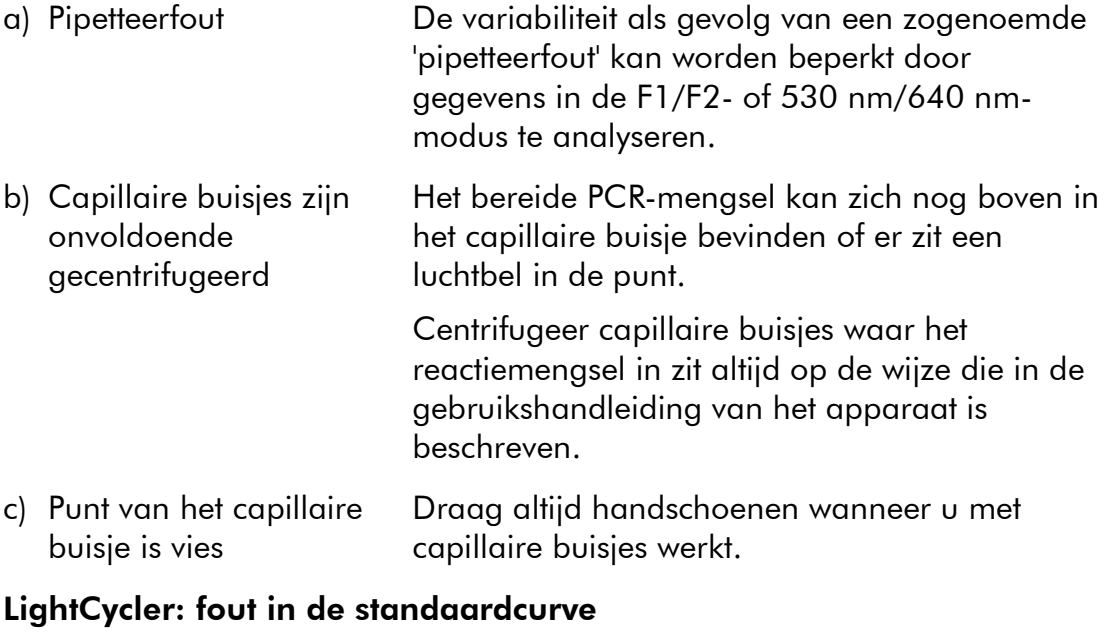

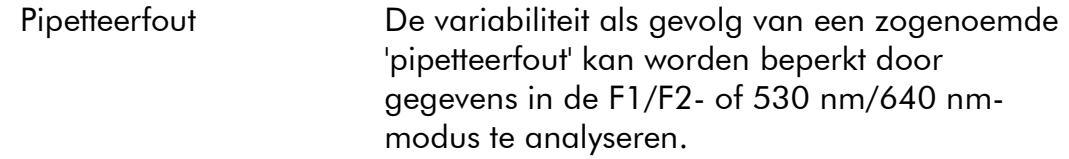

### Kwaliteitscontrole

De volledige kit is aan een kwaliteitscontrole met een LightCycler 480-instrument onderworpen. Deze kit is geproduceerd conform de norm ISO 13485:2003. Analysecertificaten zijn op aanvraag verkrijgbaar via www.qiagen.com/support.

## Beperkingen

Voordat ze dit apparaat gaan gebruiken, moeten gebruikers worden getraind en vertrouwd raken met deze technologie.

Gegenereerde diagnostische resultaten moeten in combinatie met overige klinische bevindingen of laboratoriumbevindingen worden geïnterpreteerd. Het is de verantwoordelijkheid van de gebruiker om de systeemprestaties te valideren voor alle procedures die in het laboratorium worden uitgevoerd en die niet in de prestatieonderzoeken van QIAGEN worden behandeld.

Let goed op de vervaldatums op het etiket van de doos en op de etiketten van alle componenten. Gebruik geen componenten waarvan de vervaldatum is verstreken.

Opmerking: De kit is op basis van de EAC-onderzoeken (Europe Against Cancer) samengesteld (4) en voldoet aan de bijgewerkte internationale aanbevelingen (3, 5). De kit dient conform de instructies in deze handleiding en in combinatie met gevalideerde reagentia en instrumenten te worden gebruikt (zie "Benodigde maar niet meegeleverde materialen" op pagina 9). Bij afwijkend gebruik van dit product en/of aanpassing van de componenten vervalt de aansprakelijkheid van QIAGEN.

### Prestatiekenmerken

### Niet-klinische onderzoeken

### Materialen en methoden

De prestatie-evaluatie is uitgevoerd met een ABI PRISM 7700 SDS in combinatie met de reagentia die in "Benodigde maar niet meegeleverde materialen" op pagina 9 staan vermeld. Tijdens gelijkwaardigheidsonderzoeken is het gebruik van de kit met de volgende instrumenten gevalideerd: instrumenten van ABI PRISM 7000 en 7900HT SDS, LightCycler 1.2 en 480, Rotor-Gene 3000 en SmartCycler (6).

Er zijn niet-klinische onderzoeken uitgevoerd om de analytische prestaties van de *ipsogen* BCR-ABL1 mbcr-kit vast te stellen. Deze niet-klinische onderzoeken zijn uitgevoerd op totaal-RNA uit TOM1-cellijn, verdund met een constante uiteindelijke hoeveelheid van MV4-11-cellijn totaal-RNA.

Om de herhaalbaarheid van de assay vast te stellen, is TOM1 totaal-RNA in 5 verschillende concentraties (5 ng, 500 pg, 50 pg, 5 pg en 0,5 pg) in MV4-11 totaal-RNA verdund tot een constante uiteindelijke hoeveelheid van 1000 ng, en geanalyseerd met 5 replica's per test en in 4 verschillende tests (afbeelding 10).

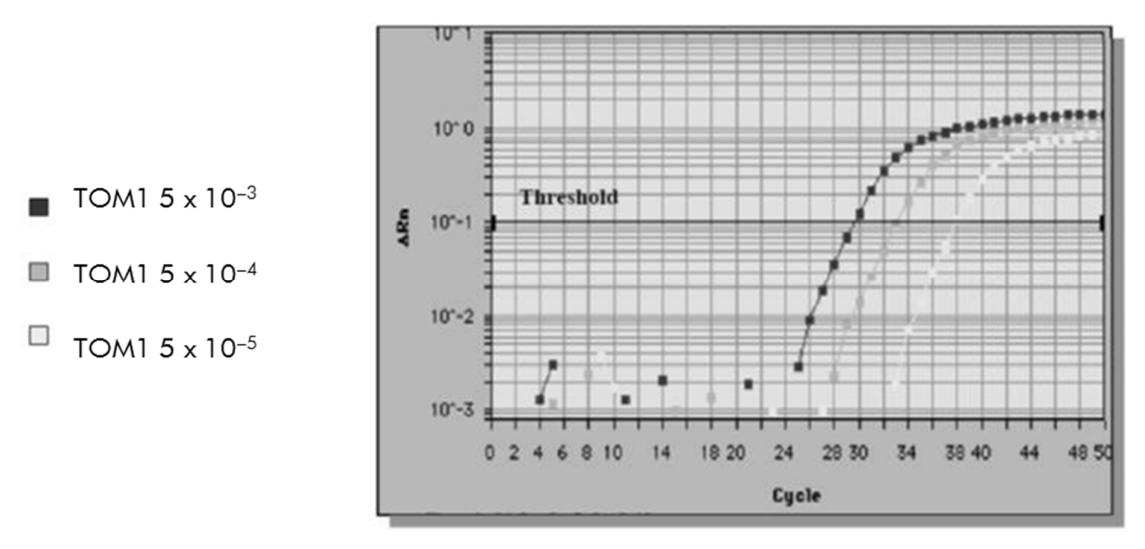

Afbeelding 10. Amplificatiecurven van een 5 x 10<sup>-3</sup> (5 ng), 5 x 10<sup>-4</sup> (0,5 ng) en 5 x 10<sup>-5</sup> (0,05 ng) verdunning van TOM1 totaal-RNA in MV4-11-negatief totaal-RNA.

#### Analytische gegevens

In tabel 16 t/m 19 ziet u analyses tussen assays met de gemiddelde drempelcyclus  $(C_T)$ , de standaardafwijking (standard deviation, SD), het aantal monsters (n), de variatiecoëfficiënt (coefficient of variation, CV), het gemiddelde aantal kopienummers (copy number, CN) en het gemiddelde genormaliseerde aantal kopienummers (NCN).

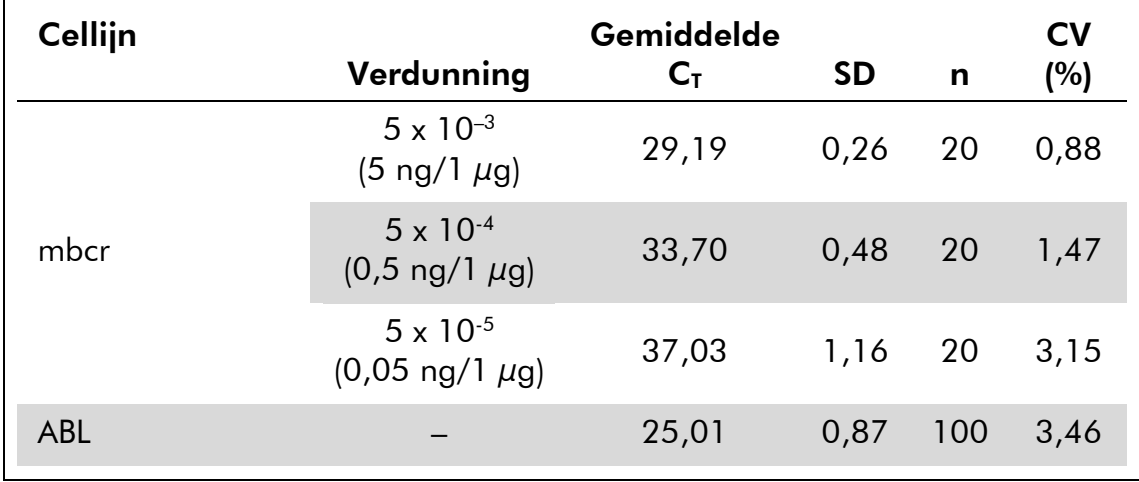

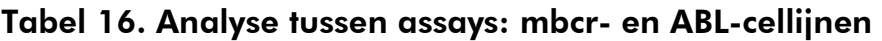

| Gen        |                                | Gemiddelde     |           |    | CV   |
|------------|--------------------------------|----------------|-----------|----|------|
|            | Plasmide                       | $C_{\text{T}}$ | <b>SD</b> | n  | (%)  |
| mbcr       | F1 $(101$ kopieën)             | 35,19          | 0,90      | 11 | 2,57 |
|            | F2 (10 <sup>2</sup> kopieën)   | 31,87          | 0,64      | 12 | 1,99 |
|            | F3 $(10^3 \text{ kopieën})$    | 28,41          | 0,71      | 12 | 2,50 |
|            | F4 $(105$ kopieën)             | 21,48          | 0,59      | 12 | 2,76 |
|            | F5 $(10^6 \text{ kopieën})$    | 18,37          | 0,71      | 12 | 3,89 |
| <b>ABL</b> | $C1$ (10 <sup>3</sup> kopieën) | 29,68          | 0,85      | 12 | 2,86 |
|            | C2 (10 <sup>4</sup> kopieën)   | 26,01          | 0,51      | 12 | 1,96 |
|            | $C3$ (10 <sup>5</sup> kopieën) | 22,53          | 0,42      | 12 | 1,86 |

Tabel 17. Analyse tussen assays: plasmiden

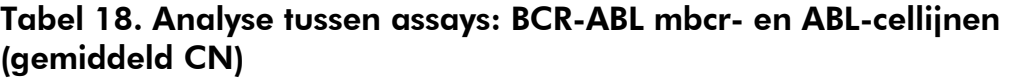

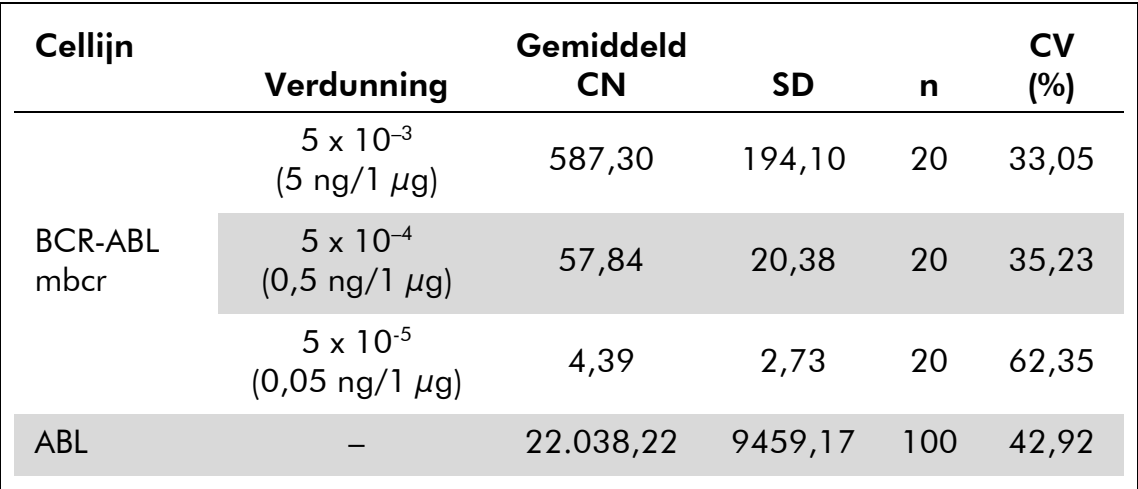

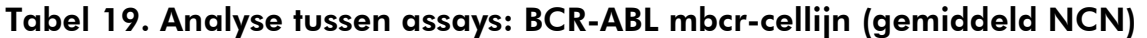

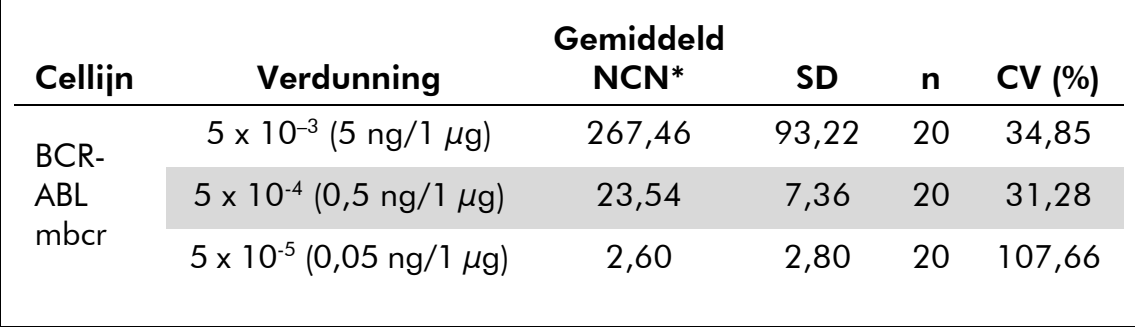

\* Alleen voor deze onderzoeksresultaten is het NCN berekend als

 $BCR-ABL$  mbcr  $\frac{CN}{N}$  x 10.000.  $ABL<sub>CN</sub>$ 

### Klinische onderzoeken

De prestatie-evaluatie is uitgevoerd met een ABI PRISM 7700 SDS in combinatie met de reagentia die in "Benodigde maar niet meegeleverde materialen" op pagina 9 staan vermeld. Tijdens gelijkwaardigheidsonderzoeken is het gebruik van de kit met de volgende instrumenten gevalideerd: instrumenten van ABI PRISM 7000 en 7900HT SDS, LightCycler 1.2 en 480, Rotor-Gene 3000 en SmartCycler (6).

Tijdens een door Europe Against Cancer (EAC) gecoördineerde actie met in totaal 26 laboratoria in 10 Europese landen werden door IPSOGEN verstrekte plasmiden gebruikt voor het bepalen van een gestandaardiseerd protocol voor qPCR-analyse van de belangrijkste fusiegenen die verband houden met leukemie in een klinische omgeving. Het BCR-ABL p190-transcript was een van de fusiegenen (FG) die in het onderzoek was opgenomen. Hieronder vindt u een samenvatting van dit valideringsonderzoek; de volledige resultaten zijn in 2003 gepubliceerd (4, 7).

#### Interlaboratorium-reproduceerbaarheid van CG- en FGplasmidestandaarden

In elf laboratoria werd een interlaboratorium-reproduceerbaarheidsproef uitgevoerd om de variabiliteit in de meting van de standaard plasmideverdunningen met het CG en FG te beoordelen. In elke instelling werden de verdunningen in tweevoud uitgevoerd. In tabel 20 staan het gemiddelde, de standaardafwijking en de CV (%) van elke verdunning.

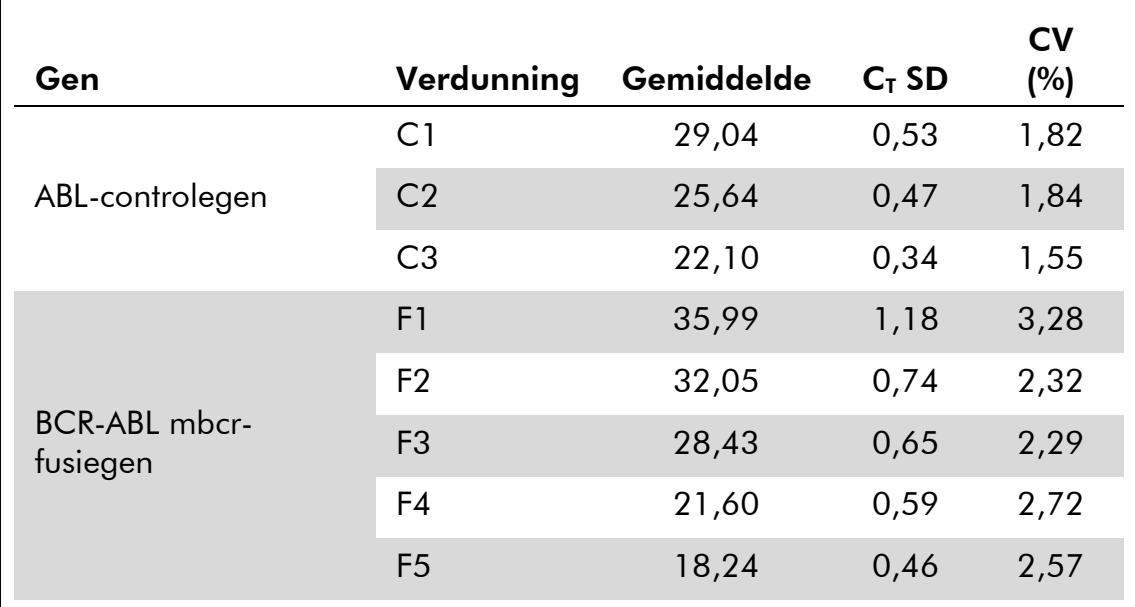

#### Tabel 20. Interlaboratorium-reproduceerbaarheid van CG- en FGplasmidestandaarden

#### Expressiewaarden van het BCR-ABL mbcr-FG-transcript

In tabel 21 en 22 staan de expressiewaarden van het BCR-ABL mbcr-FGtranscript en ABL-CG van de TOM1-cellijn, ALL-patiënten bij de diagnose en normale patiënten.

#### Tabel 21. Expressiewaarden van het BCR-ABL mbcr-FG-transcript en het ABL-CG:  $C_T$ -waarden

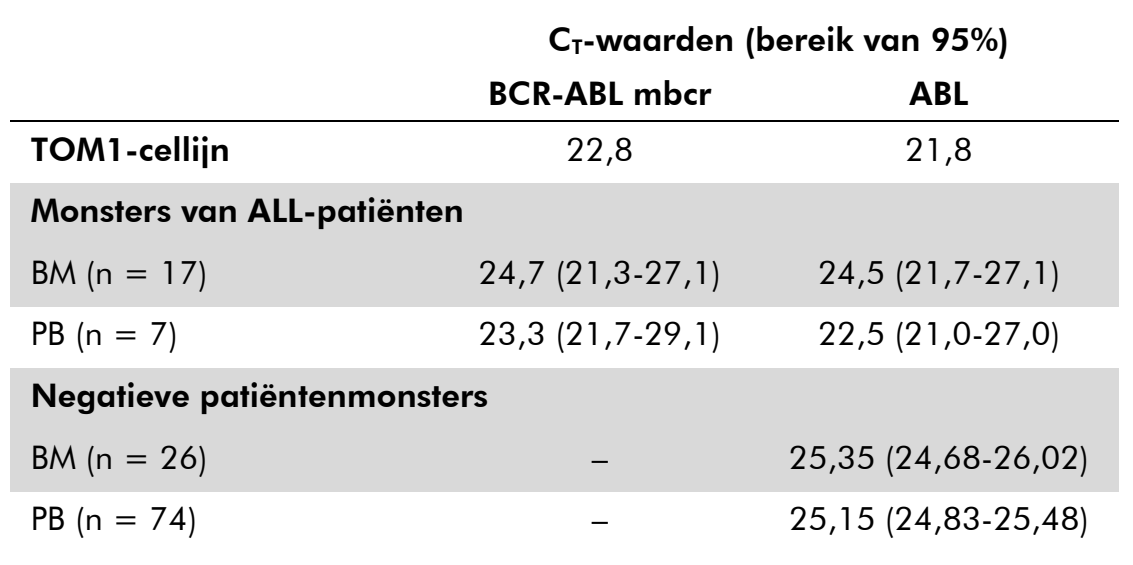

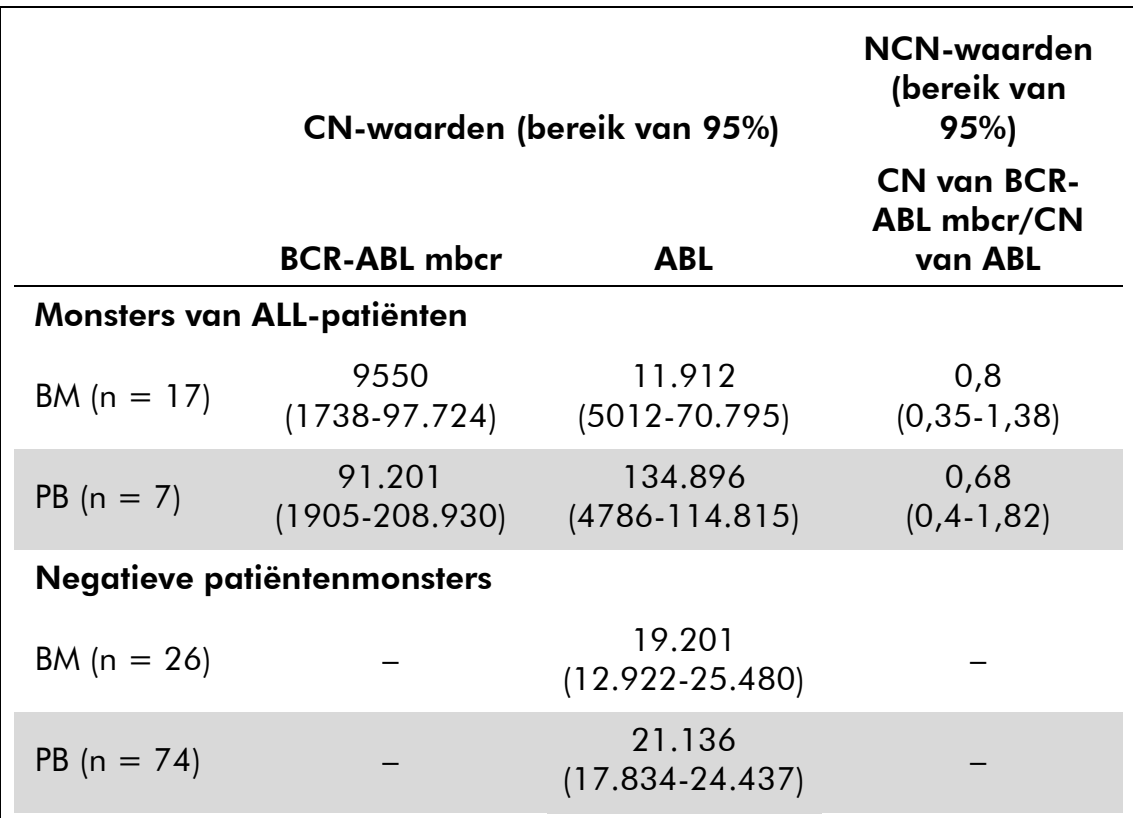

#### Tabel 22. Expressiewaarden van het BCR-ABL mbcr-FG-transcript en ABL-CG: CN- en NCN-waarden

Er was geen significant verschil in de ABL  $C_T$ -waarden tussen normale en leukemiemonsters, noch tussen verschillende monstertypes (PB of BM) en leukemiemonsters (ALL, AML, CML).

#### Percentage foutpositieven en foutnegatieven

Met behulp van de volgende controles is het percentage foutpositieven en foutnegatieven berekend.

- Positieve controles: TOM1-cellen, een cellijn die bekendstaat om zijn positiviteit voor het BCR-ABL p190-fusiegen; patiëntenmonsters die al op p190-positiviteit zijn getest
- Negatieve controles: Monsters van negatief RNA zonder amplificatiecontroles (No Amplification Controls, NAC) die bestaan uit *E. coli-*RNA in plaats van humaan RNA om te controleren op PCRcontaminatie, en zonder template-controles (No Template Controls, NTC), die water bevatten in plaats van humaan RNA

De amplificatie van RNA-monsters van het FG werd in drievoud uitgevoerd en die van het CG in tweevoud.

Een foutnegatief monster werd gedefinieerd als een monster van positief RNA met minder dan 50% positieve wells (0/2, 0/3 of 1/3).

Een foutpositief monster werd gedefinieerd als een negatief monster met ten minste 50% positieve wells (1/2, 2/3 of 3/3).

In tabel 23 zijn het aantal en het percentage foutnegatieve en foutpositieve monsters weergegeven.

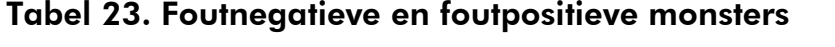

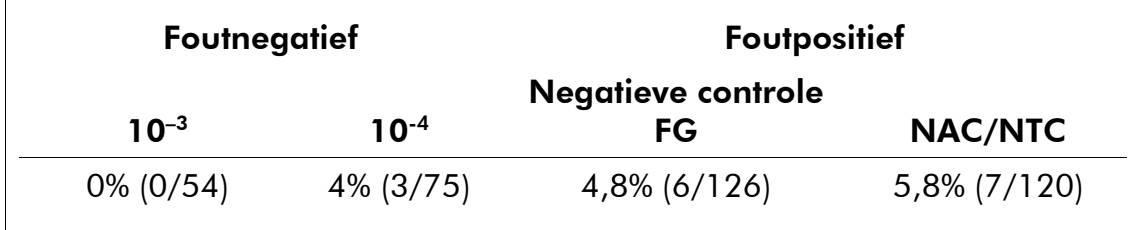

## **Referenties**

QIAGEN onderhoudt een grote, regelmatig bijgewerkte on-line database van wetenschappelijke publicaties waarin producten van QIAGEN zijn gebruikt. Dankzij uitgebreide zoekopties kunt u de artikelen vinden die u nodig hebt, door eenvoudig te zoeken op trefwoord of door de toepassing, het onderzoeksgebied, een titel, enz. op te geven.

Kijk voor de volledige lijst met referenties in de online referentiedatabase van QIAGEN via www.qiagen.com/RefDB/search.asp of neem contact op met de afdeling Technical services van QIAGEN of met uw plaatselijke leverancier.

#### Geciteerde referenties

- 1. Thomas, D.A. (2007) Philadelphia chromosome positive acute lymphocytic leukemia: a new era of challenges. Hematology Am. Soc. Hematol. Educ. Program 2007, 435.
- 2. van der Velden, V.H., Hochhaus, A., Cazzaniga, G., Szczepanski, T., Gabert, J. en van Dongen, J.J. (2003) Detection of minimal residual disease in hematologic malignancies by real-time quantitative PCR: principles, approaches, and laboratory aspects. Leukemia 17, 1013.
- 3. Branford, S. et al. (2006) Rationale for the recommendations for harmonizing current methodology for detecting BCR-ABL transcripts in patients with chronic myeloid leukaemia. Leukemia 20, 1925.
- 4. Gabert, J. et al. (2003) Standardization and quality control studies of 'real-time' quantitative reverse transcriptase polymerase chain reaction of fusion gene transcripts for residual disease detection in leukemia a Europe Against Cancer program. Leukemia 17, 2318.
- 5. Hughes, T. et al. (2006) Monitoring CML patients responding to treatment with tyrosine kinase inhibitors: review and recommendations for harmonizing current methodology for detecting BCR-ABL transcripts and kinase domain mutations and for expressing results. Blood 108, 28.
- 6. Silvy, M., Mancini, J., Thirion, X., Sigaux, F. en Gabert, J. (2005) Evaluation of real-time quantitative PCR machines for the monitoring of fusion gene transcripts using the Europe against cancer protocol. Leukemia 19, 305.
- 7. Beillard, E. et al. (2003) Evaluation of candidate control genes for diagnosis and residual disease detection in leukemic patients using 'realtime' quantitative reverse-transcriptase polymerase chain reaction (RQ-PCR) - a Europe against cancer program. Leukemia 17, 2474.

## Symbolen

De volgende symbolen kunnen op de verpakking en etiketten zijn weergegeven:

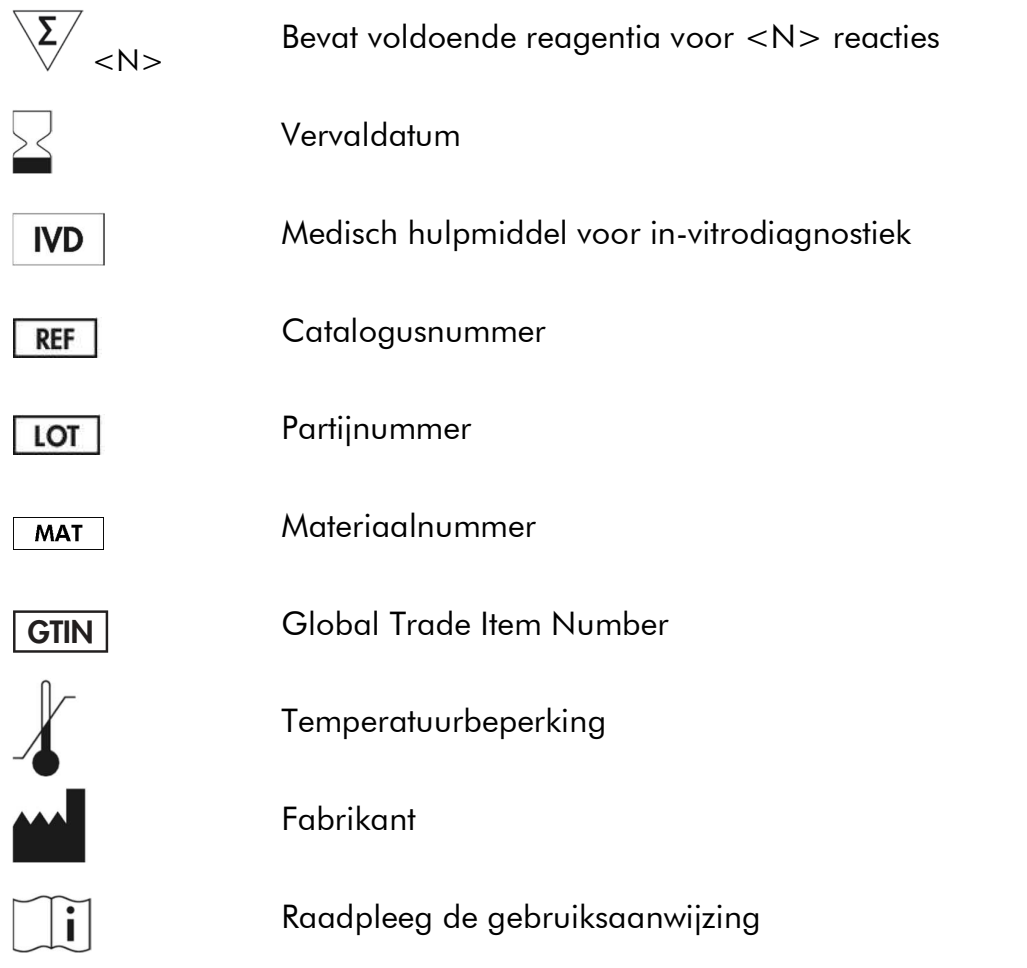

### **Contactgegevens**

Neem voor technische ondersteuning en aanvullende informatie contact op met ons centrum voor technische ondersteuning via www.qiagen.com/Support. Ook kunt u bellen naar 00800-22-44-6000 of contact opnemen met de afdeling Technical service van QIAGEN of de plaatselijke distributeur (zie achterzijde of ga naar www.qiagen.com).

### Bestelgegevens

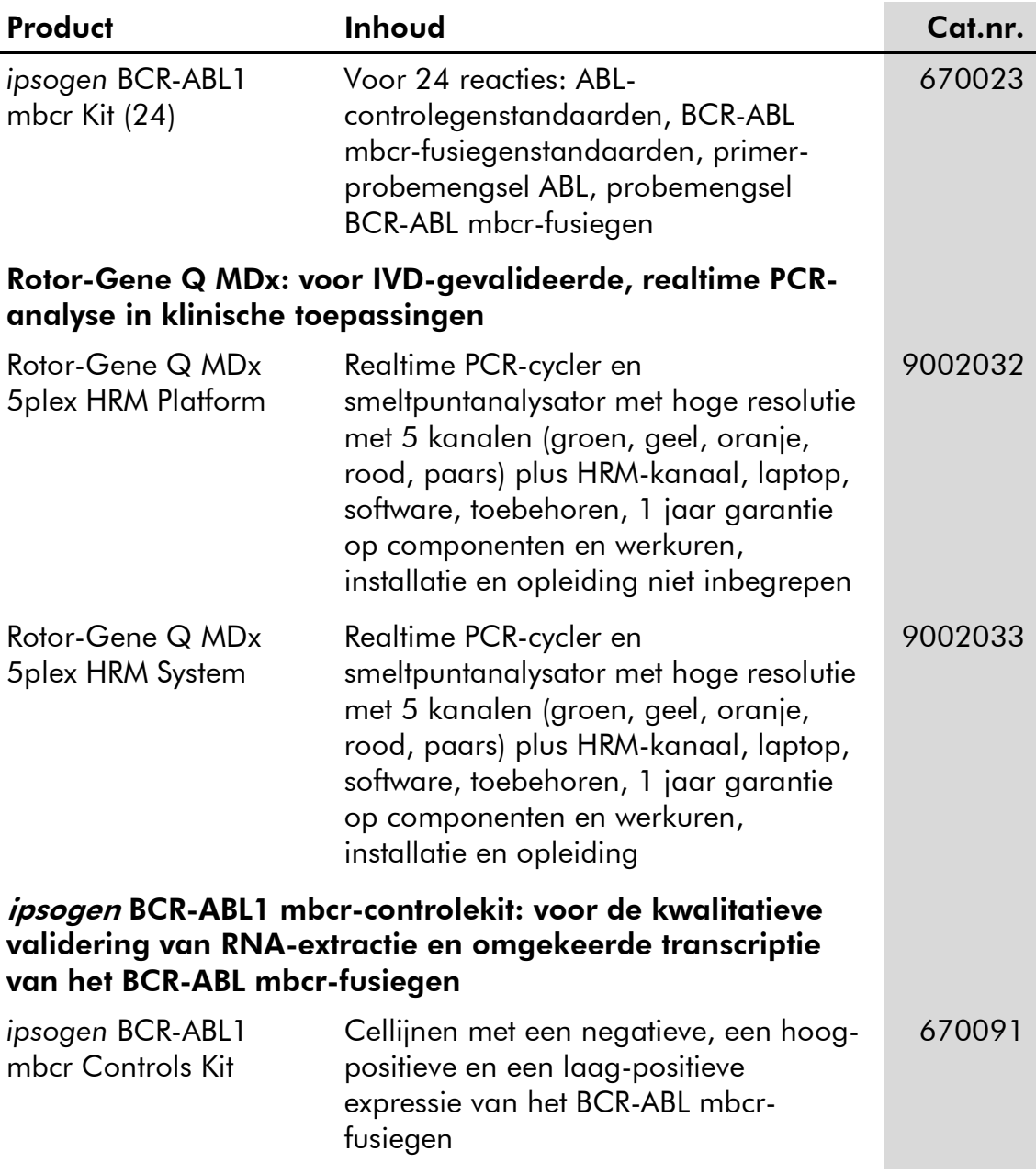

Zie de (gebruikers)handleiding van de betreffende QIAGEN-kit voor actuele informatie over licenties en productspecifieke vrijwaringsclausules. De (gebruikers)handleidingen van QIAGEN-kits zijn verkrijgbaar via www.qiagen.com of kunnen bij de afdeling Technical services van QIAGEN of bij uw plaatselijke distributeur worden aangevraagd.

Dit product is bestemd voor in-vitrodiagnostisch gebruik. Zonder schriftelijke toestemming van QIAGEN mogen *ipsogen*-producten niet worden doorverkocht, gemodificeerd voor doorverkoop of gebruikt voor de productie van commerciële producten.

De in dit document gegeven informatie kan zonder kennisgeving worden gewijzigd. QIAGEN aanvaardt geen aansprakelijkheid voor eventuele fouten in dit document. Dit document is voor zover bekend volledig en accuraat op het moment van publicatie. QIAGEN kan in geen enkel geval aansprakelijk worden gehouden voor incidentele schade, speciale schade, meervoudige schade of gevolgschade in verband met of voortvloeiend uit het gebruik van dit document.

Voor *ipsogen*-producten geldt een garantie voor de vermelde specificaties. De enige verplichting van QIAGEN en de enige verhaalmogelijkheid van de klant is beperkt tot gratis vervanging van de producten in het geval de producten niet functioneren zoals is gegarandeerd.

Handelsmerken: QIAGEN®*,* ipsogen®, Rotor-Gene® (QIAGEN-groep); ABI PRISM®, FAM™, RNaseOUT™, SuperScript®, SYBR®, TAMRA™ (Life Technologies Corporation); Agilent®, Bioanalyzer® (Agilent Technologies, Inc.); Excel® (Microsoft Corporation); LightCycler®, TaqMan® (Roche Group); SmartCycler® (Cepheid).

#### Beperkte licentieovereenkomst

Door dit product te gebruiken, verklaart de koper of gebruiker van de *ipsogen* BCR-ABL1 mbcr-kit dat hij/zij akkoord gaat met de volgende voorwaarden:

- 1. De *ipsogen* BCR-ABL1 mbcr-kit mag uitsluitend worden gebruikt in overeenstemming met de handleiding bij de ipsogen *BCR-ABL1 mbcr-kit* en in combinatie met de componenten in de kit. QIAGEN verleent geen licentie onder haar intellectuele eigendom om de bijgesloten componenten van deze kit te gebruiken of vermengen met componenten die niet met de kit zijn meegeleverd, behalve indien beschreven in de handleiding bij de ipsogen *BCR-ABL1 mbcr-kit* en in aanvullende protocollen die beschikbaar zijn op www.qiagen.com.
- 2. Anders dan uitdrukkelijk gesteld in licenties, garandeert QIAGEN niet dat deze kit en/of het gebruik ervan geen rechten van derden schenden.
- 3. Deze kit en de componenten ervan worden in licentie gegeven voor eenmalig gebruik en mogen niet worden hergebruikt, opgeknapt of doorverkocht.
- 4. QIAGEN doet in het bijzonder afstand van enige andere licenties die impliciet of expliciet worden genoemd, anders dan de uitdrukkelijk gestelde.
- 5. De koper en gebruiker van de kit gaan ermee akkoord geen stappen te ondernemen of niemand anders stappen te laten ondernemen die tot bovenstaande verboden handelingen kunnen leiden of die deze mogelijk kunnen maken. QIAGEN mag de verbodsbepalingen in deze beperkte licentieovereenkomst afdwingen bij de rechter en zal alle onderzoekskosten en gerechtelijke kosten, inclusief advocaatkosten, verhalen bij elke rechtshandeling om deze beperkte licentieovereenkomst of een intellectueel eigendomsrecht in verband met de kit en/of de componenten ervan af te dwingen.

Raadpleeg www.qiagen.com voor de bijgewerkte licentievoorwaarden.

HB-1357-002 © 2013–2015 QIAGEN, alle rechten voorbehouden.

#### www.qiagen.com

Australia = techservice-au@qiagen.com

Austria ■ techservice-at@qiagen.com

Belgium = techservice-bnl@qiagen.com

Brazil = suportetecnico.brasil@qiagen.com

Canada ■ techservice-ca@qiagen.com

China ■ techservice-cn@qiagen.com

Denmark · techservice-nordic@qiagen.com

Finland = techservice-nordic@qiagen.com

France ■ techservice-fr@qiagen.com

Germany = techservice-de@qiagen.com

Hong Kong · techservice-hk@qiagen.com

**India** ■ techservice-india@qiagen.com

Ireland · techservice-uk@qiagen.com

Italy ■ techservice-it@qiagen.com

**Japan** = techservice-jp@qiagen.com

Korea (South) = techservice-kr@qiagen.com

Luxembourg · techservice-bnl@qiagen.com

Mexico ■ techservice-mx@qiagen.com

The Netherlands ■ techservice-bnl@qiagen.com

Norway · techservice-nordic@qiagen.com

Singapore · techservice-sg@qiagen.com

Sweden ■ techservice-nordic@qiagen.com

Switzerland = techservice-ch@qiagen.com

UK  $\blacksquare$  techservice-uk@qiagen.com

**USA** ■ techservice-us@qiagen.com

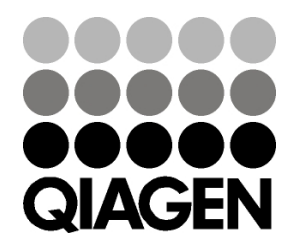

# **1072506NL 151019177** Sample & Assay Technologies